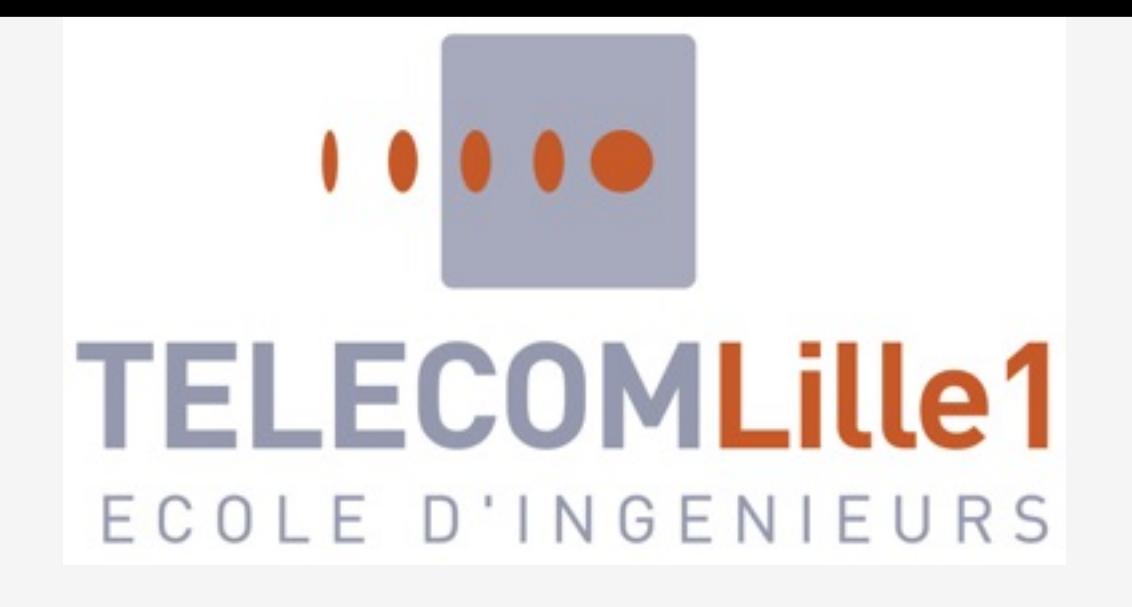

### INTRODUCTION AUX CARTES GRAPHIQUES

Novembre 2013

Thomas Pietrzak (supports adaptés de Géry Casiez)

#### ECRANS ET IMAGES ECIVINJEI II

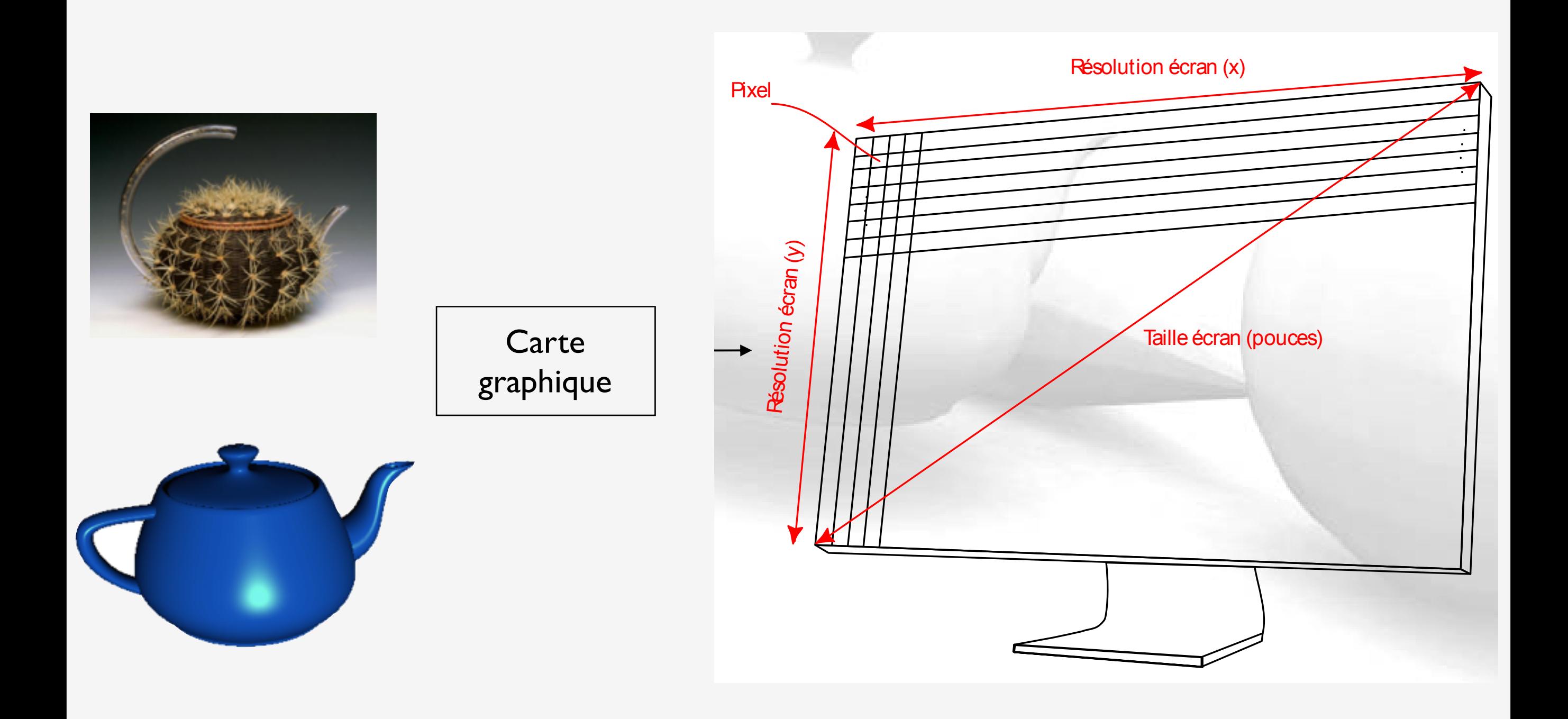

## CARACTÉRISTIQUES D'UN ÉCRAN

- Taille (in/cm) : diagonale de l'écran, ratio largeur / hauteur
- Résolution maximale : nb pixels en largeur x nb pixels en hauteur
- Nombre de couleurs
- Fréquence de rafraîchissement maximale (Hz)

## DENSITÉ DE PIXELS

$$
PPI = \frac{d_p}{d_i}
$$

• Pixels per inch (PPI)

$$
d_p=\sqrt{w_p^2+h_p^2}
$$

dp : résolution en pixels de la diagonale

wp et hp : résolution en pixels de la largeur et de la hauteur di : longueur de diagonale en pouces

- Ecran 20" avec résolution 1680x1050, PPI = 99.06
- PPI compris entre 20 et 250 PPI

## L'ŒIL HUMAIN - RÉSOLUTION

- A partir de 300 PPI, l'œil humain ne peut plus distinguer les détails  $\Rightarrow$  qualité d'impression
- Pour un écran  $17$ " format  $4/3$ ,  $\Rightarrow$  résolution de  $4080\times3060$  $4K : 3840 \times 2160$

# L'ŒIL HUMAIN - FRÉQUENCE

Fonctionnement de l'œil (persistance rétinienne)

- Une image perçue reste environ 0,1 sec sur la rétine 㱺 rémanence visuelle (dépend de l'intensité lumineuse)
- En enchaînant les images à une fréquence de 25Hz à 30Hz  $\Rightarrow$  effet d'animation
- Au moins 72 Hz pour le confort visuel (pas d'effet « flicker »)

#### L'ŒIL HUMAIN

Selon les sources l'œil humain peut discriminer entre 100 000 et 10 millions de couleurs

#### **MODES GRAPHIQUES**

### MODES GRAPHIQUES

Un mode graphique décrit une configuration de la carte graphique :

- Résolution (taille)
- Nombre de couleurs par pixel
- Fréquence

## MODES GRAPHIQUES (1/13)

MDA : Première carte graphique

- Par IBM en 1981
- MDAs: Monochrome Display Adapters
- Mode texte uniquement 80x25 caractères à 50Hz
- Port imprimante

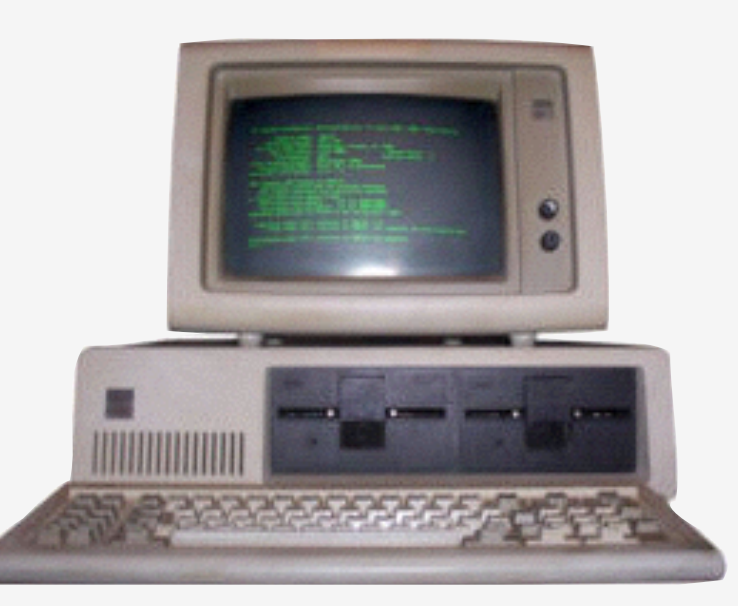

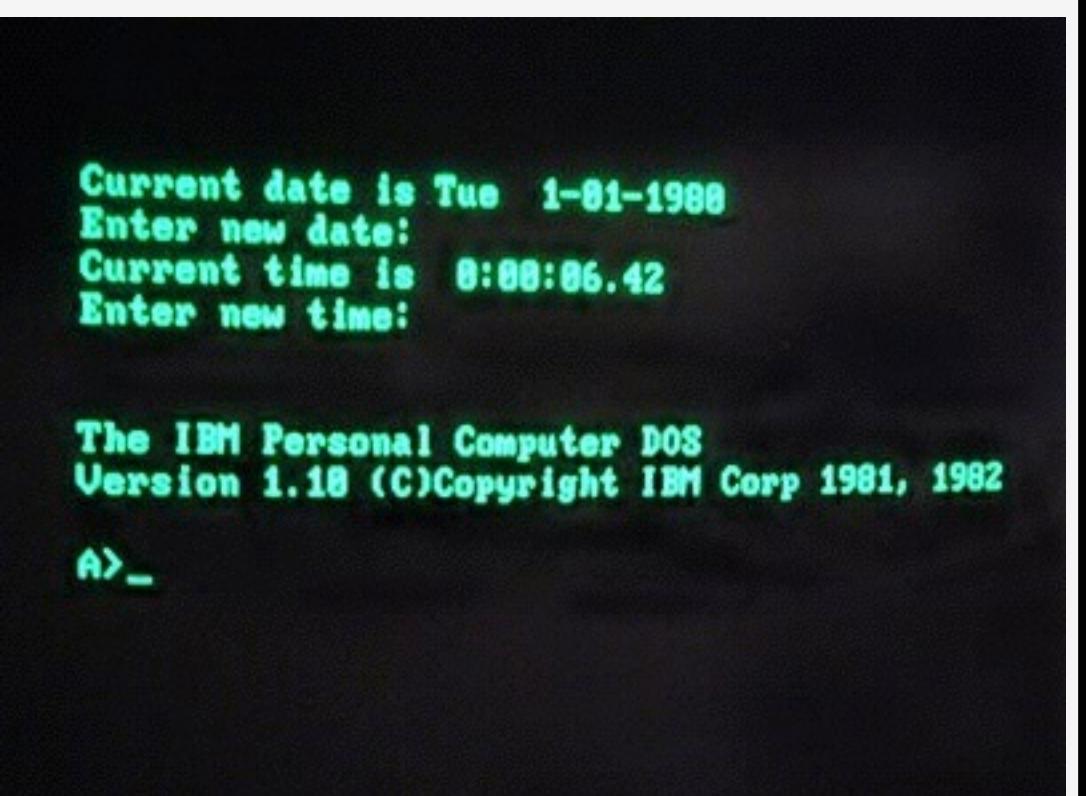

## MODES GRAPHIQUES (2/13)

#### **CGA**

- En 1981 (avec arrive des Personal Computer)
- Mode Graphique Couleur 320x200 pixels x 4 couleurs
- Manque de résolution pour bureautique
- Essentiellement jeux vidéos

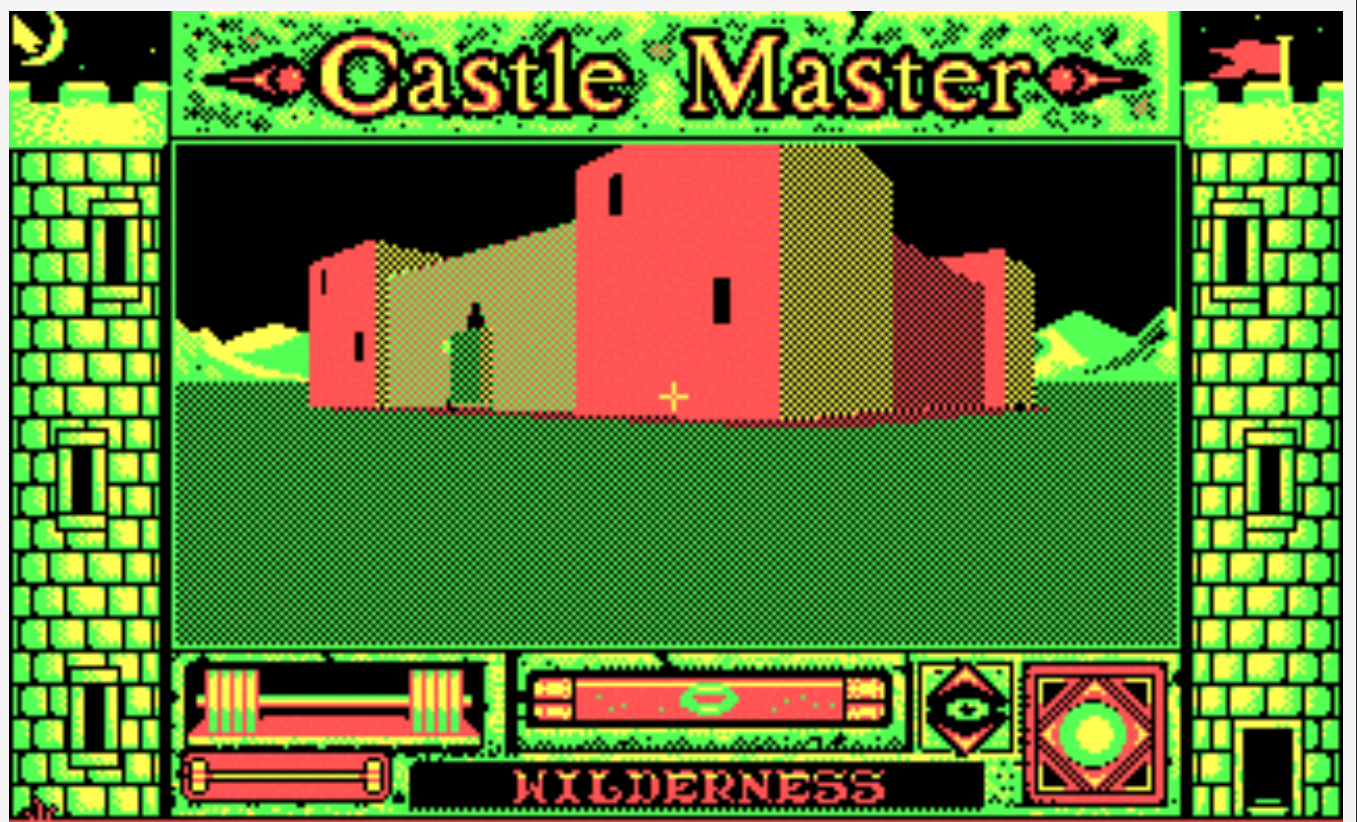

### MODES GRAPHIQUES (3/13)

#### **HGC**

- Par Hercules (fondé en 1982)
- Hercules Graphics Card (compatible MDAs)
- Mode graphique monochrome 720x348

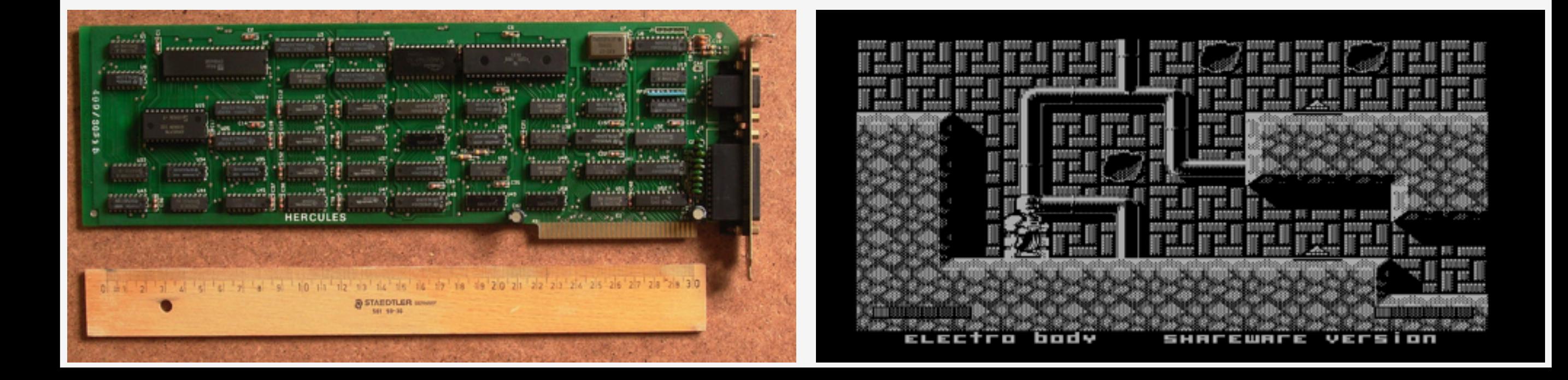

## MODES GRAPHIQUES (4/13)

EGA (Enhanced Graphics Adapter)

- Par IBM en 1984
- Résolution max : 640x350x16 couleurs
- Palette de 64 couleurs
- Fréquence de 60Hz

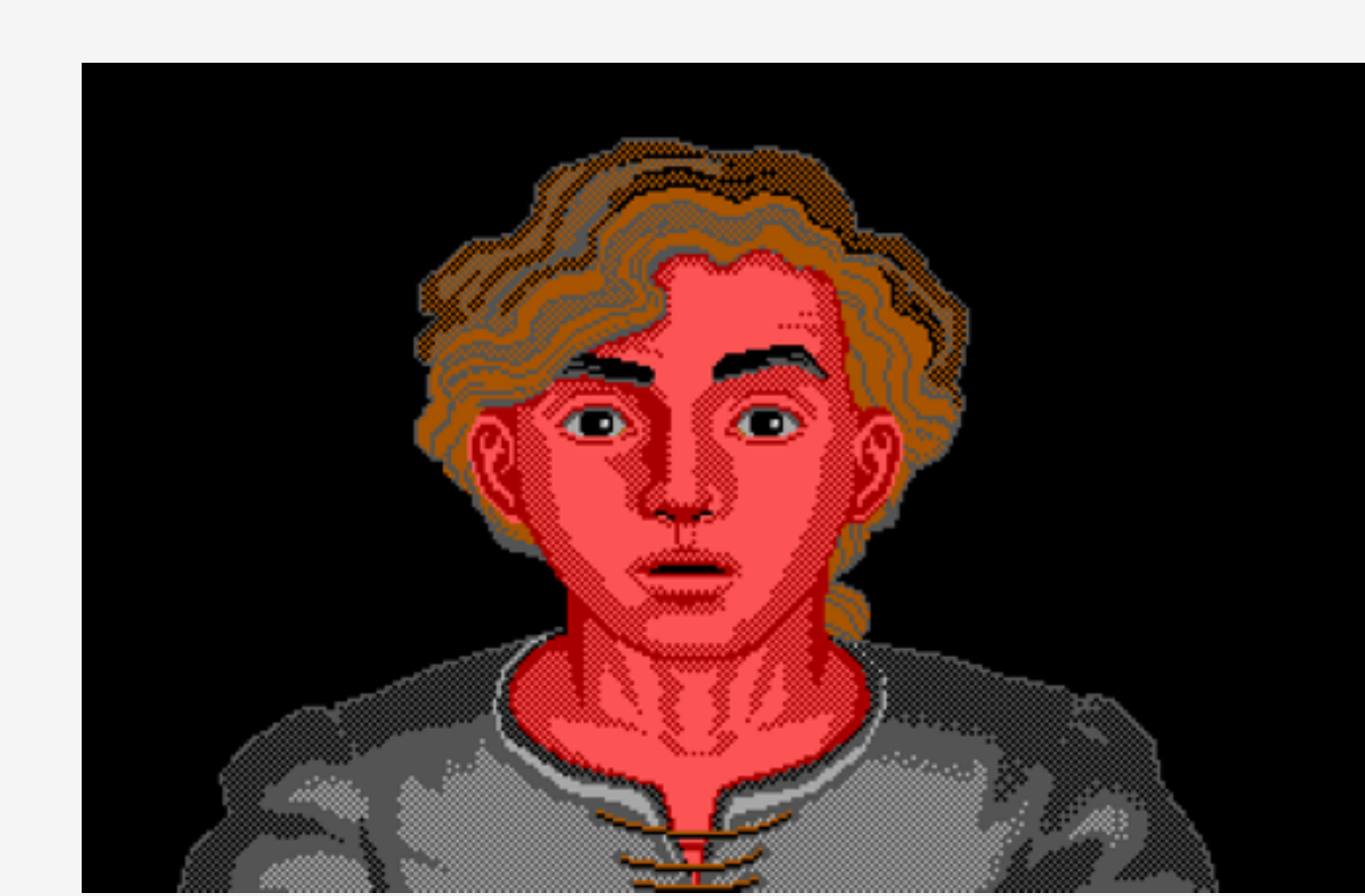

### MODES GRAPHIQUES (5/13)

VGA (Video Graphic Array)

- Par IBM en 1987
- Résolution 640x480x16 720x400 (mode texte)
- Résolution 320x200x256 (mode MCGA)
- Palette de 262.144 couleurs 6 bits par couleur
- I<sup>er</sup> standard vidéo à
- fonctionner en analogique

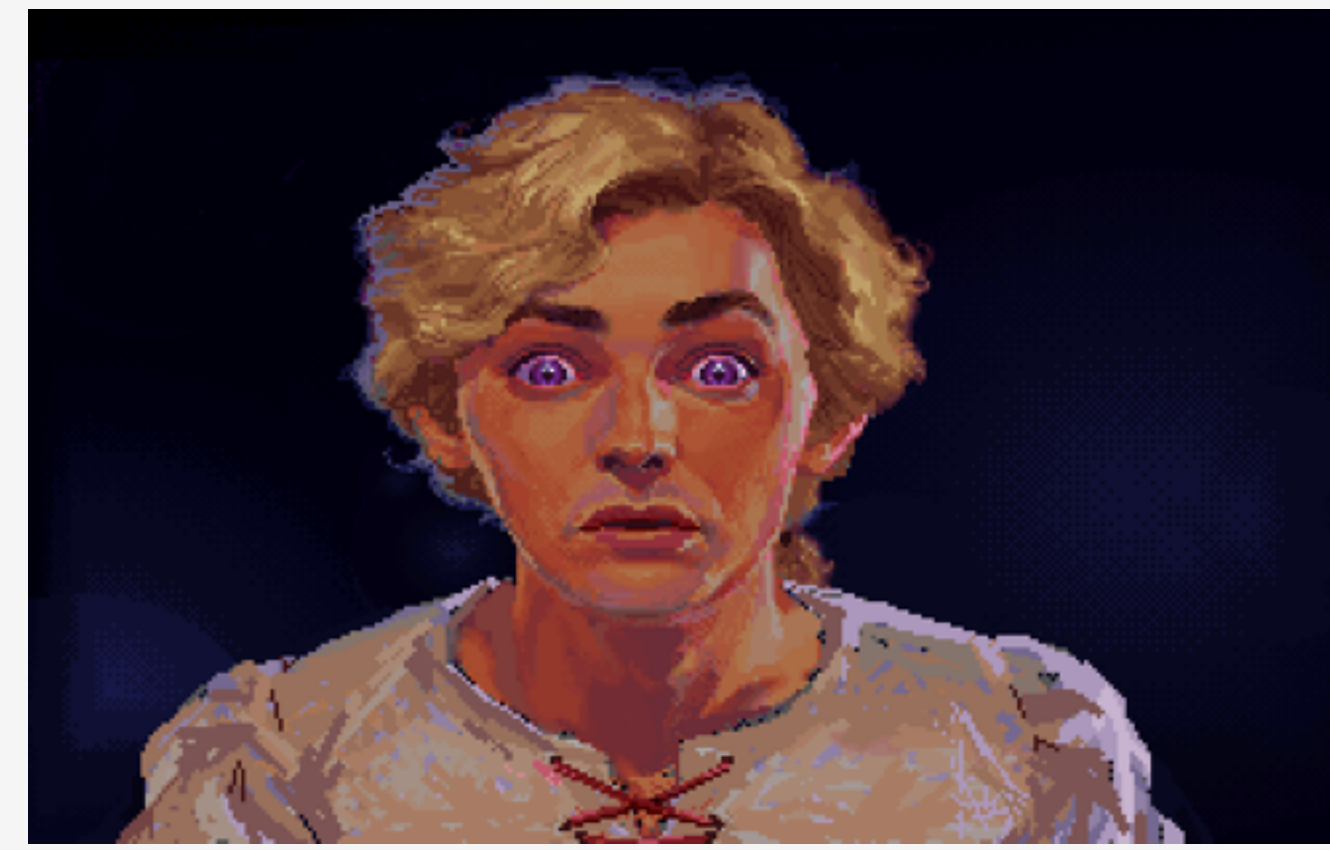

## MODES GRAPHIQUES (6/13)

#### Amélioration du VGA par IBM

- 8514/A (1987), première carte accélératrice
- 1024x768x256 43.5Hz entrelacé
- 640x480 60Hz non-entrelacé

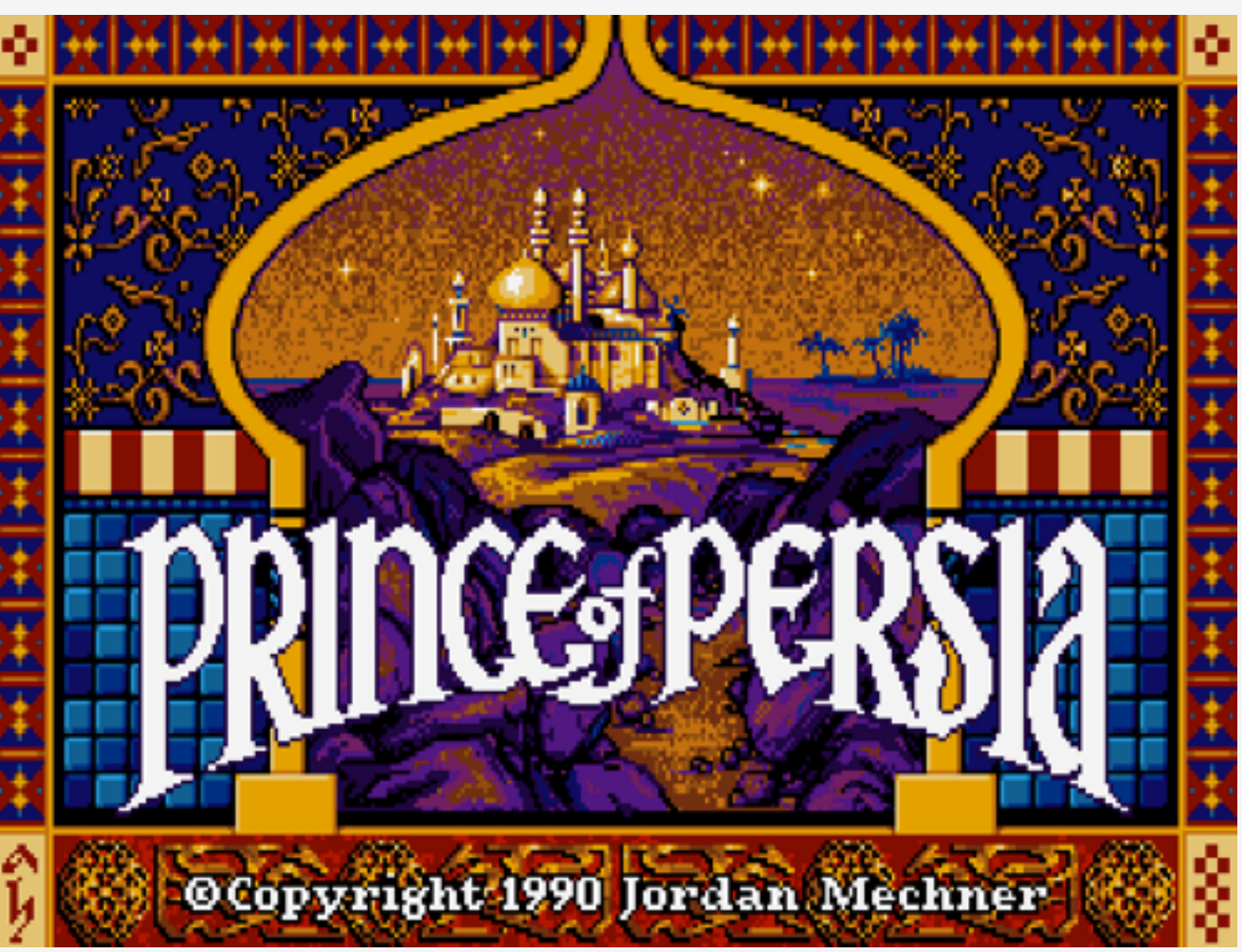

## MODES GRAPHIQUES (7/13)

Amélioration du VGA par IBM

- XGA (eXtended Graphics Array)
- Introduit en 1990
- successeur du 8514/A
- 512Kb/1Mb VRAM
- $1024x768x256 640x480x$  6bits

### MODES GRAPHIQUES (8/13)

#### Amélioration du VGA par IBM

- XGA2 : XGA avec fréquence plus élevées
- $\cdot$  1024x768x16bits  $\Rightarrow$  65535 couleurs
- $\cdot$  800 $\times$ 600 $\times$ 24bits  $\Rightarrow$  16 millions de couleurs

### MODES GRAPHIQUES (9/13)

#### SVGA (SuperVGA)

- Basé sur le VGA avec spécifications du constructeur
- Reconnu standard du mode 800×600
- Manque de standardisation

㱺 consortium des principaux constructeurs

• 'Video Electronics Standards Association' (VESA)  $\Rightarrow$  interface logiciel standard

### MODES GRAPHIQUES (10/13)

#### Standard : XGA, SXGA, UXGA

- UVGA (UltraVGA) et XGA : standard 1024x768
- SXGA (SuperXGA) : standard 1280x1024
- UXGA (UltraXGA) : standard 1600x1200

## MODES GRAPHIQUES (11/13)

#### Wide screen: WXGA, WSXGA, WUXGA 16/9ème 16/10ème

- WXGA (Wide eXtended Graphics Array) 1280x800
- WSXGA (Wide Super eXtended Graphics Array) 1600x1024
- WUXGA (Wide Ultra eXtended Graphics Array) 1920x1200

## MODES GRAPHIQUES (12/13)

#### Quad format : QXGA, QSXGA, QUXGA

- QXGA (Quad eXtended Graphics Array) 2048x1536
- QSXGA (Quad Super eXtended Graphics Array) 2560x2048
- QUXGA (Quad Ultra eXtended Graphics Array) 3200x2400

## MODES GRAPHIQUES (13/13)

#### 4K

- 4K Ultra High Definition Television (UHD) 3840x2160
- Digital Cinema Initiatives (DCI) 4K 4096x2160 4096x1714 (Cinemascope) 3996x2160 (flat cropped)

#### RETINA

#### Densité de pixels plus haute que l'œil humain À une distance donnée

- iPhone 4:960x640
- iPhone 5 : 1136x640
- iPad 3/4/Mini: 2048x1536
- MacBook Pro 15" 2880x1800
- MacBook Pro 13" 2560x1600

cf [http://en.wikipedia.org/wiki/Retina\\_Display](http://en.wikipedia.org/wiki/Retina_Display)

#### MODES GRAPHIQUES

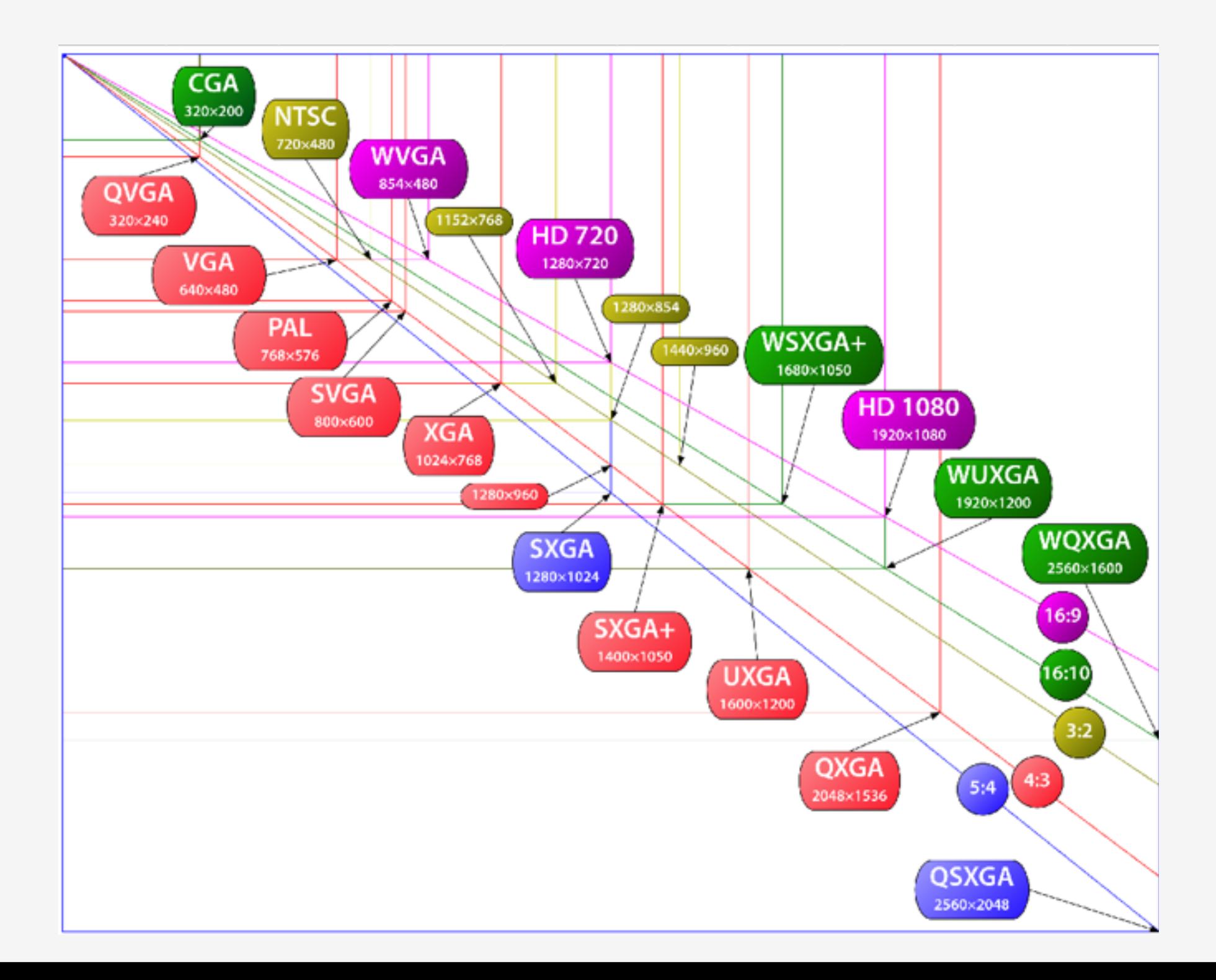

#### MODES GRAPHIQUES

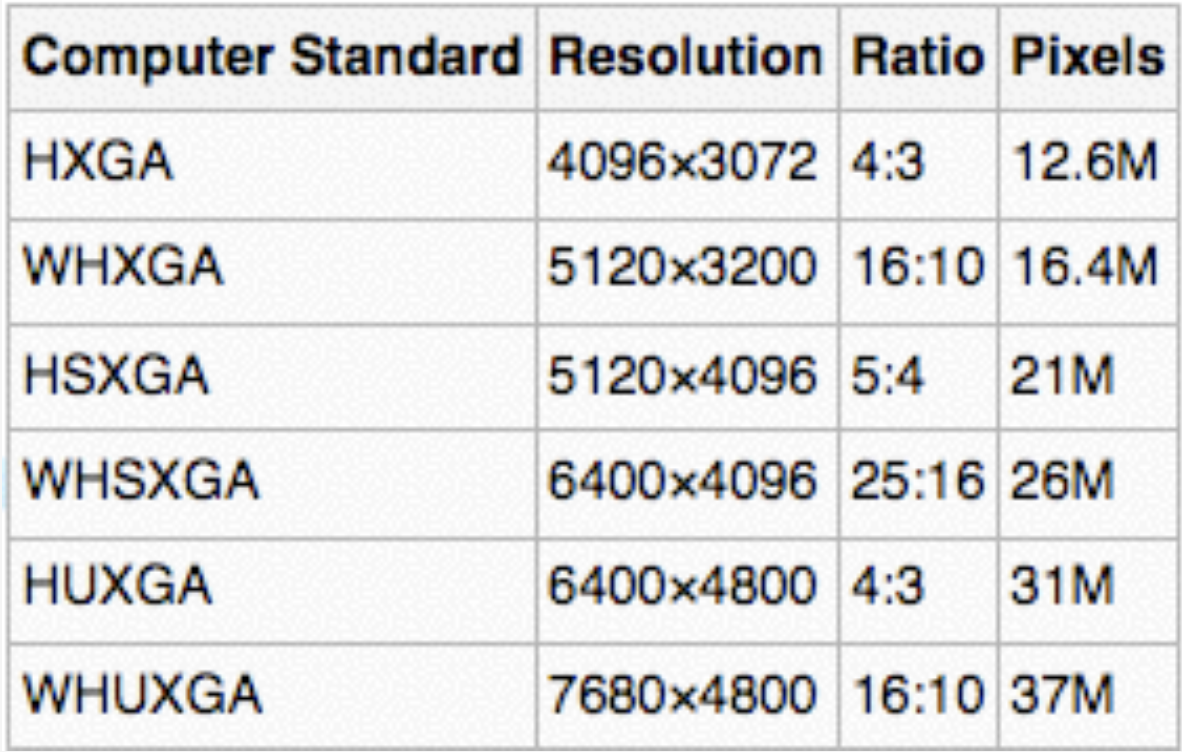

- Aucun moniteur ne supporte ces résolutions
- Les 4K arrivent!

#### ARCHITECTURE

#### VUE GLOBALE

- Ramdac
- DVI
- Bus
- Mémoire

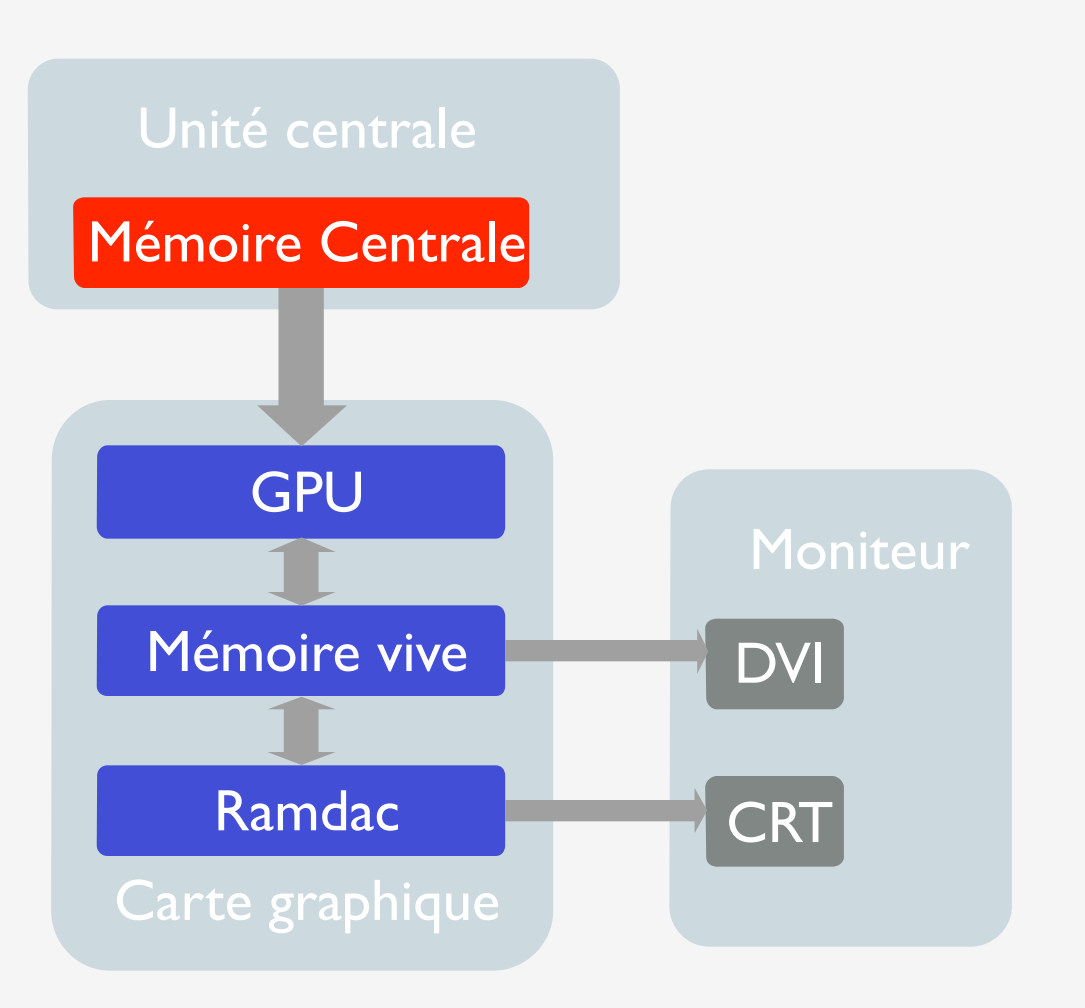

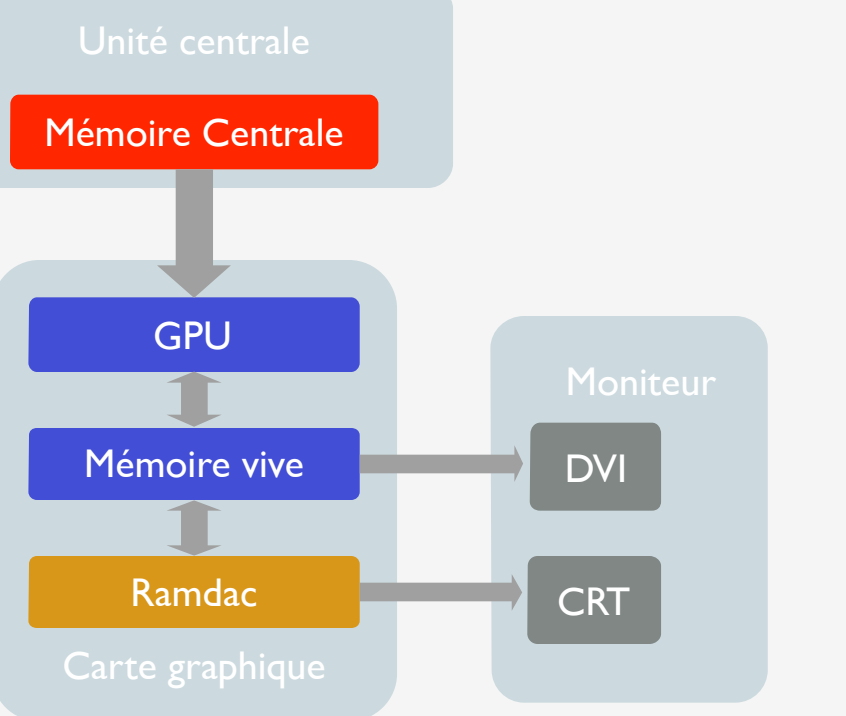

#### Random Access Memory Digital to Analogic Converter

RAMDAC

- Signal numérique  $\Rightarrow$  signal analogique pour périphérique CRT
- Fréquence interne : fréquence de rafraîchissement du moniteur
- Accès à la mémoire vidéo (framebuffer)
- Mémoire vive propre : stockage des palettes de conversion

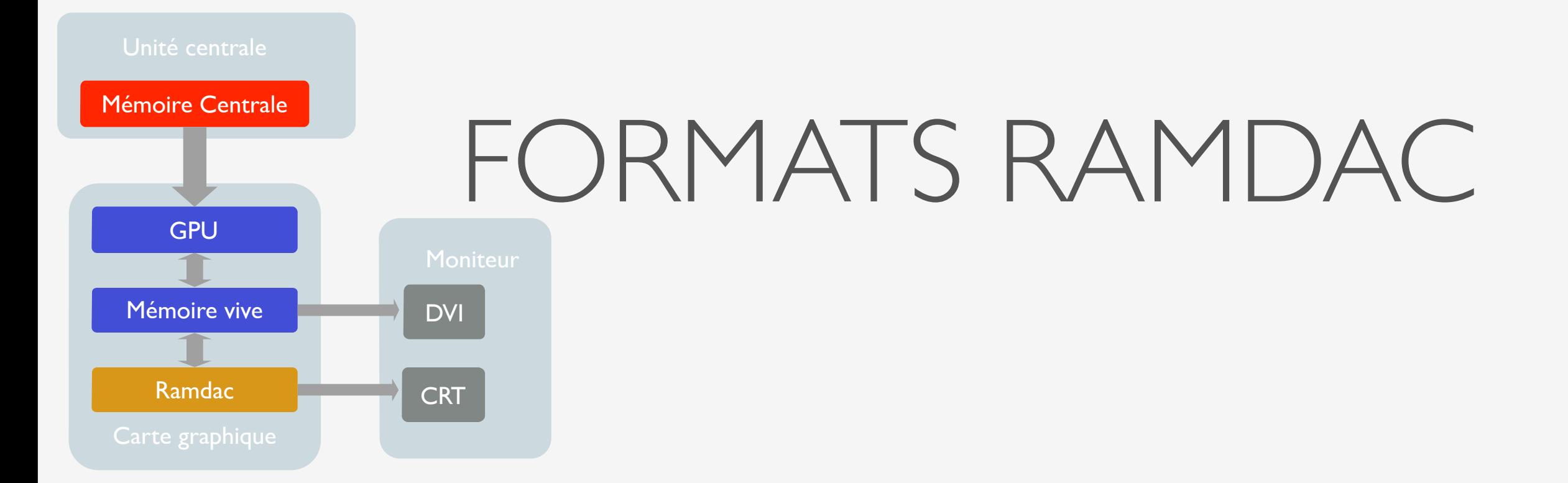

- True Color : I octet/composante  $\Rightarrow$  24 bits
- HiColor : 2 modes  $2 \times 5$ bits (rouge + bleu) + 6 bits (vert)  $\Rightarrow$  16 bits (65536 couleurs) 5 bits par composante  $\Rightarrow$  15 bits (32768 couleurs)
- RGBA True Color :  $+$  canal alpha  $\Rightarrow$  32 bits
- Fausses couleurs : palette indexée (24bits/couleur)

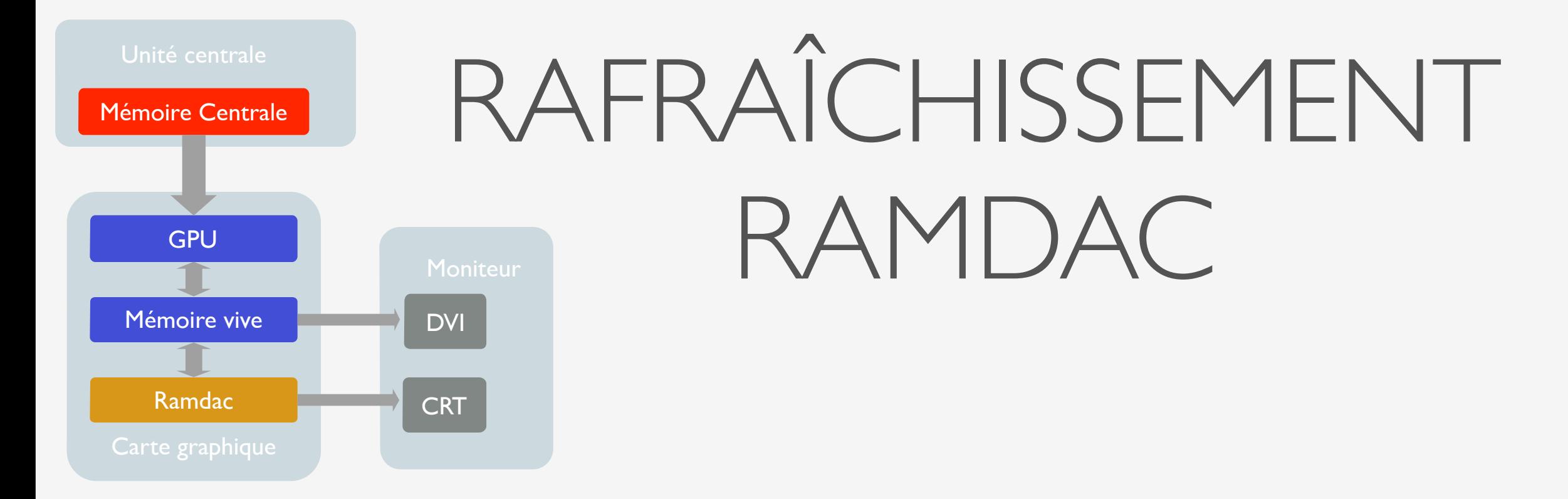

• Minimum : 50Hz en entrelacé

 $entrelacent = affichage des lignes impaires puis paires$ 

- Confort des yeux pour  $f > 72$ Hz
- Fréquence interne élevée (MHz)
- Accès mémoire très fréquent

 $\Rightarrow$  Double buffering

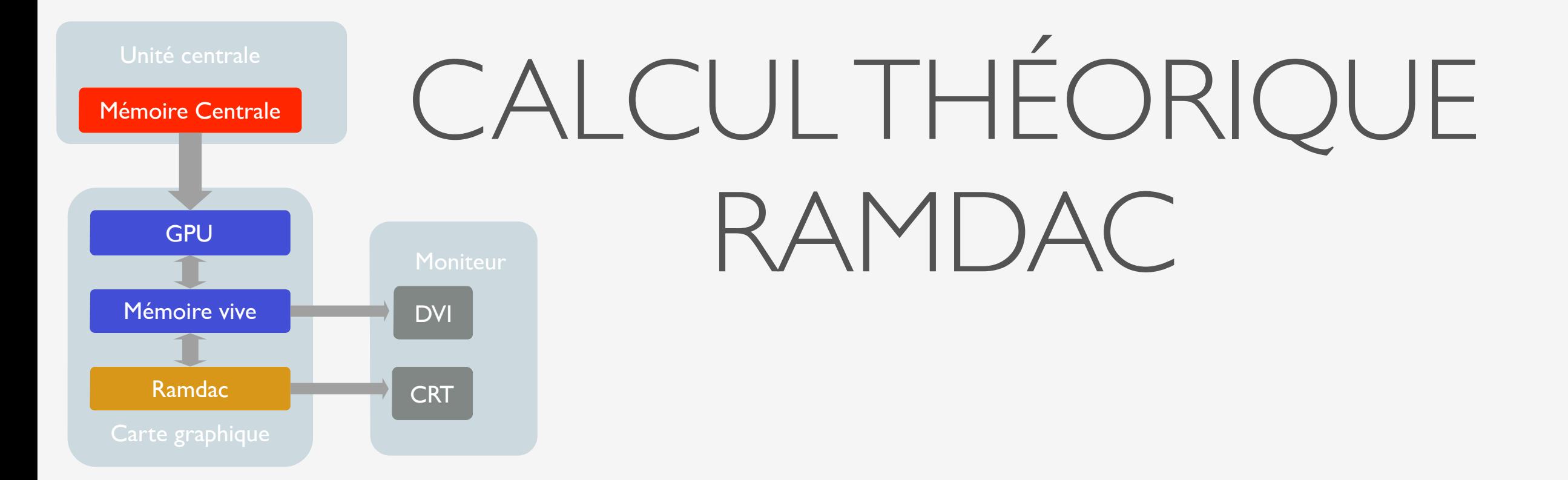

- Taille de l'écran : largeur x hauteur
- Fréquence visuelle (ex : 75 Hz) : freq
- Fréquence interne :

#### freq. int.  $=$  largeur x hauteur x freq x 1.32

• Facteur 1.32 : le canon à électrons perd environ 32% du temps pour les déplacements horizontaux et verticaux

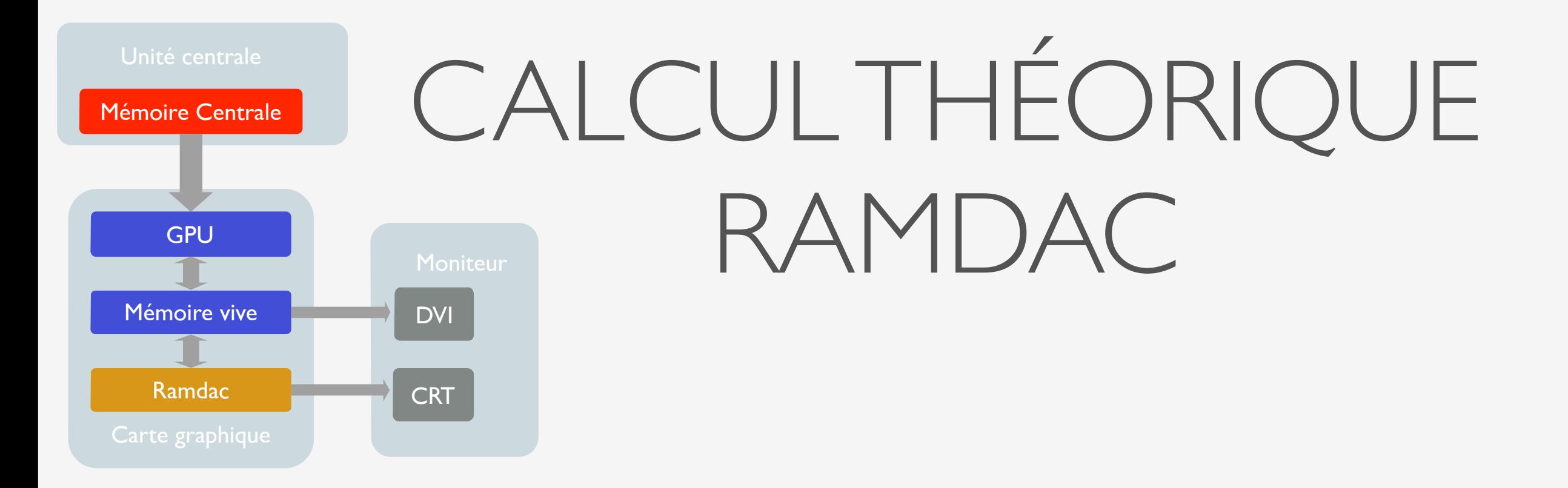

- Radeon 9800 ou GeForce FX 5900 : Bi-Ramdac 400Mhz
- $1600 \times 1200 \Rightarrow 120 \text{ Hz} 304 \text{ MHz}$
- 2048  $\times$  1536  $\Rightarrow$  85 Hz 352MHz
- Pour résolution de 1600x1200 à 85hz il faut un RAMDAC de  $1600 \times 1200 \times 85 \times 1.32 = 215 \text{ MHz}$

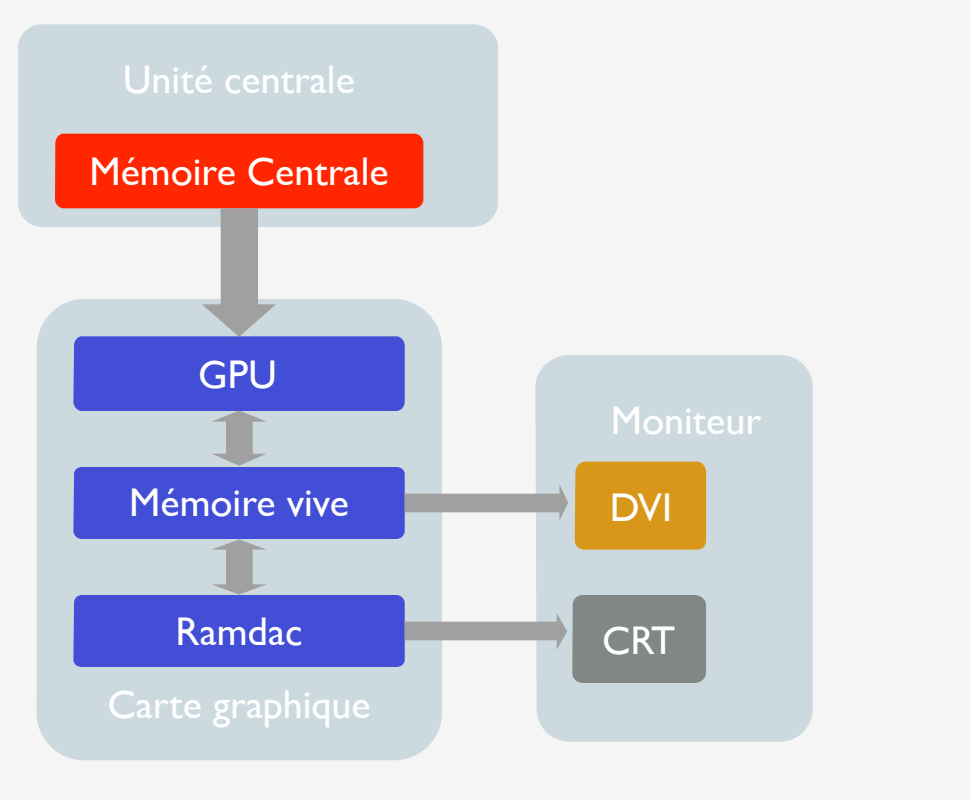

#### Digital Video Interface

DVI

- Spécifié par Digital Display Working Group
- Périphériques numériques et analogiques
- 3 normes existantes :

DVI-A : signal analogique DVI-D : signal numérique  $DVI-I (I = integrated)$ : signal analogique ou numérique

périphériques numériques (écran plat, ...) ⇒ pas de RAMDAC

#### Unité centrale

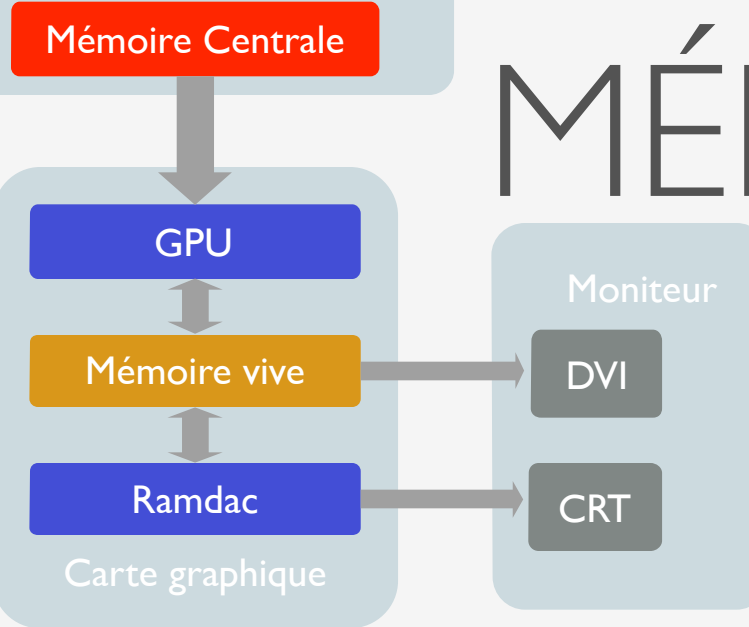

DRAM DRAM EDO VRAM WRAM MDRAM SDRAM SGRAM RAMBUS DDR-SDRAM

# MÉMOIRE VIDÉO : TAILLE

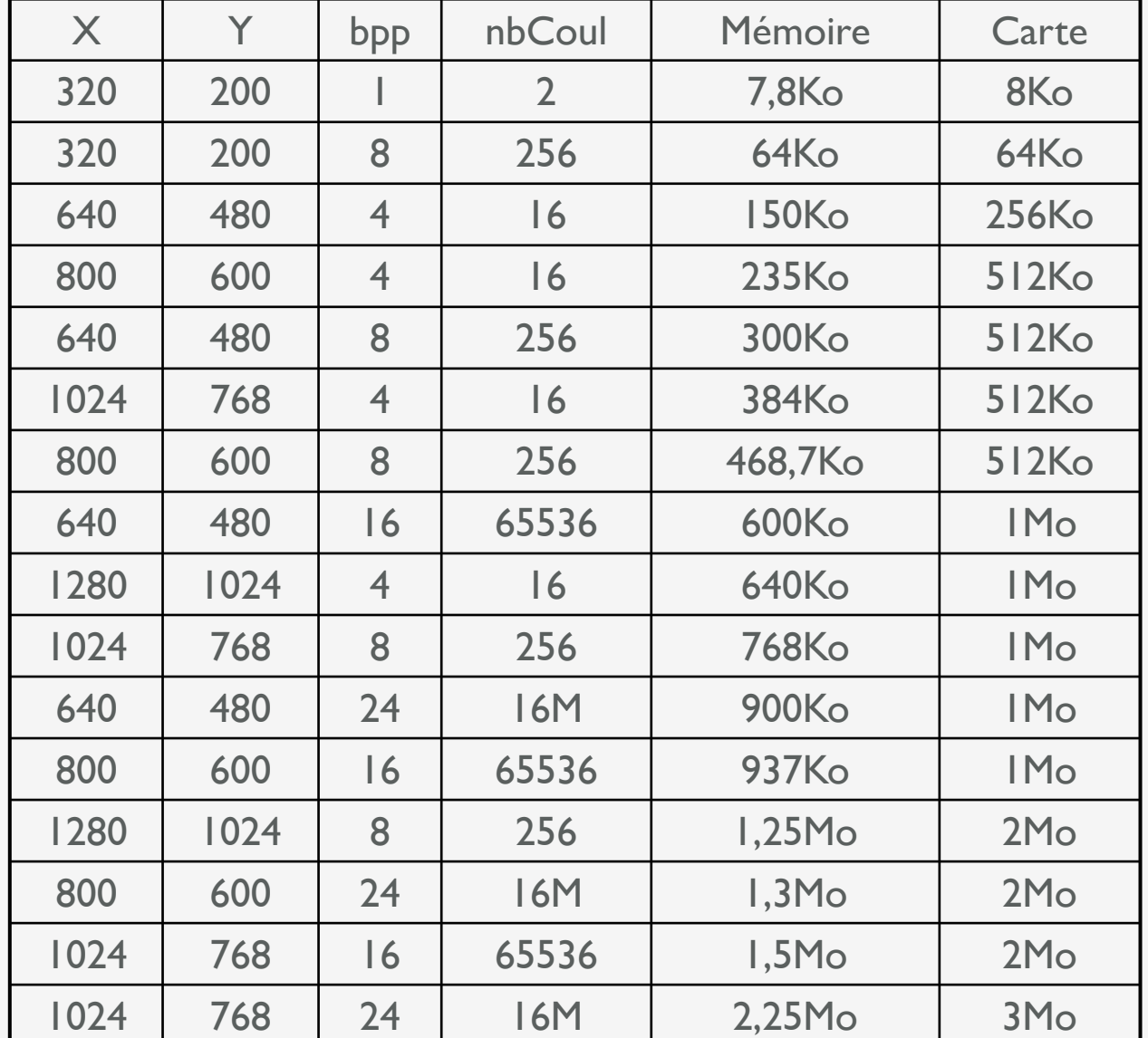

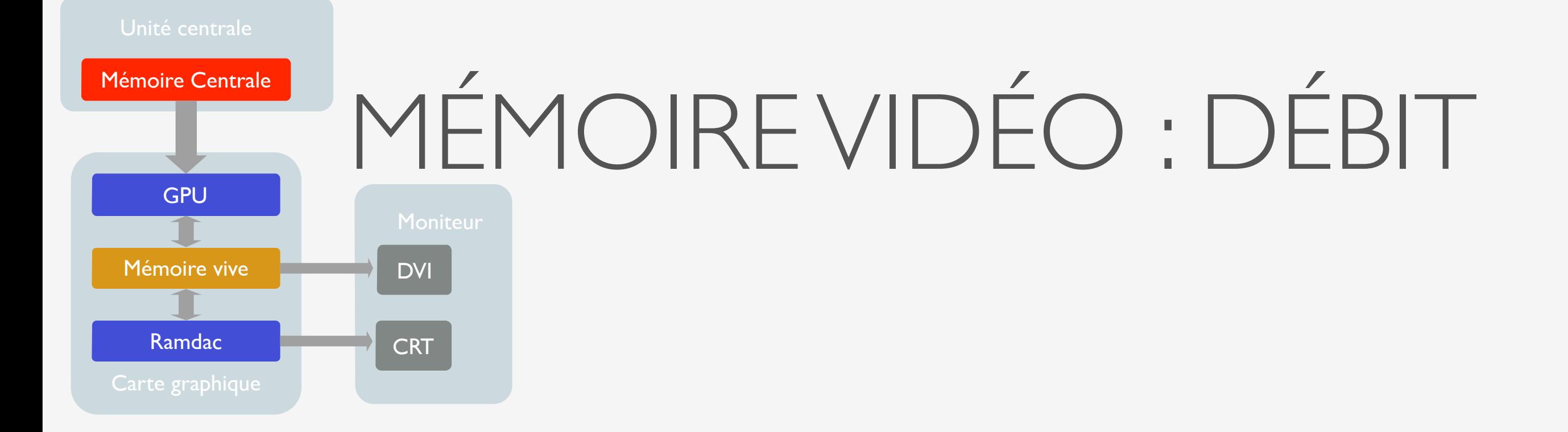

- Résolution 1024x768, True color, 70Hz : débit de 1024x768x3x70 = 157 Mo/s
- QSXGA : résolution 2560x2048, True color, 60 Hz : débit de 2560x2048x3x60 = 943 Mo/s
- Accès multiple du GPU et du RAMDAC  $\Rightarrow$  latence
- Nombreux types de mémoire : DRAM, VRAM, SDRAM, ...

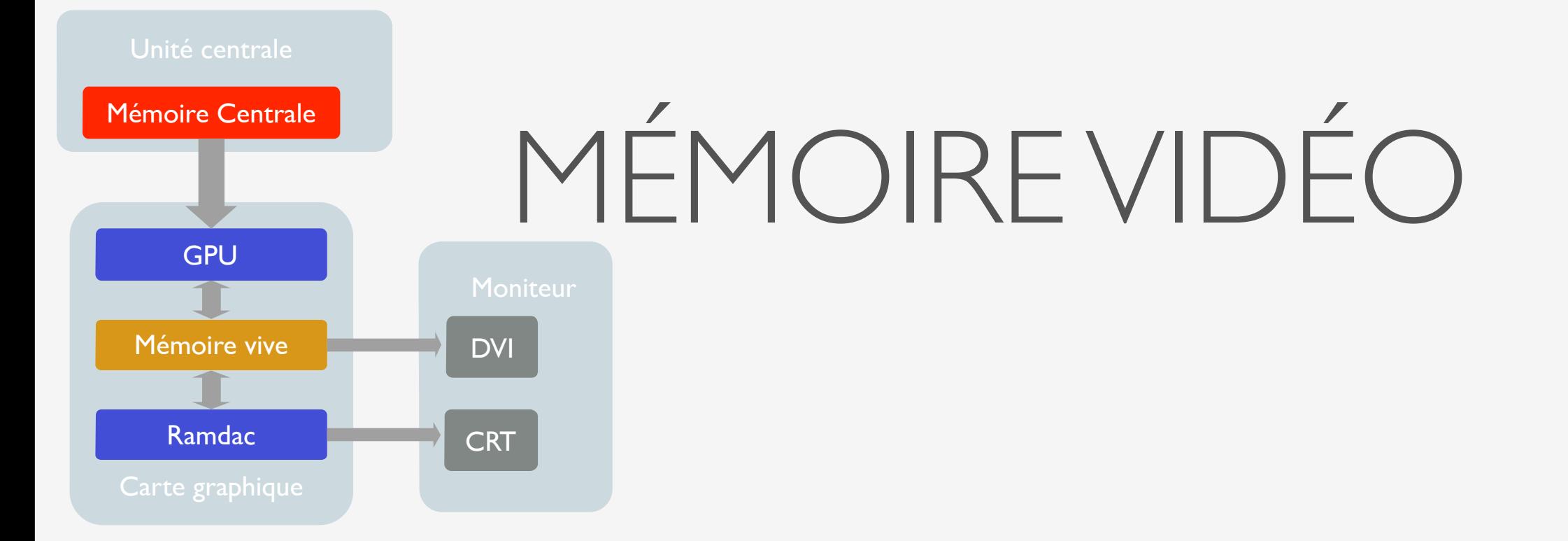

#### DRAM (Dynamic RAM)

• Type FPM (Fast Page Mode)

rafraîchit souvent  $\Rightarrow$  latence (+asynchrone)  $\Rightarrow$  accès 70 ns

- 225 Mo/s (33Mhz-50MHz)
- Lente et dépassée
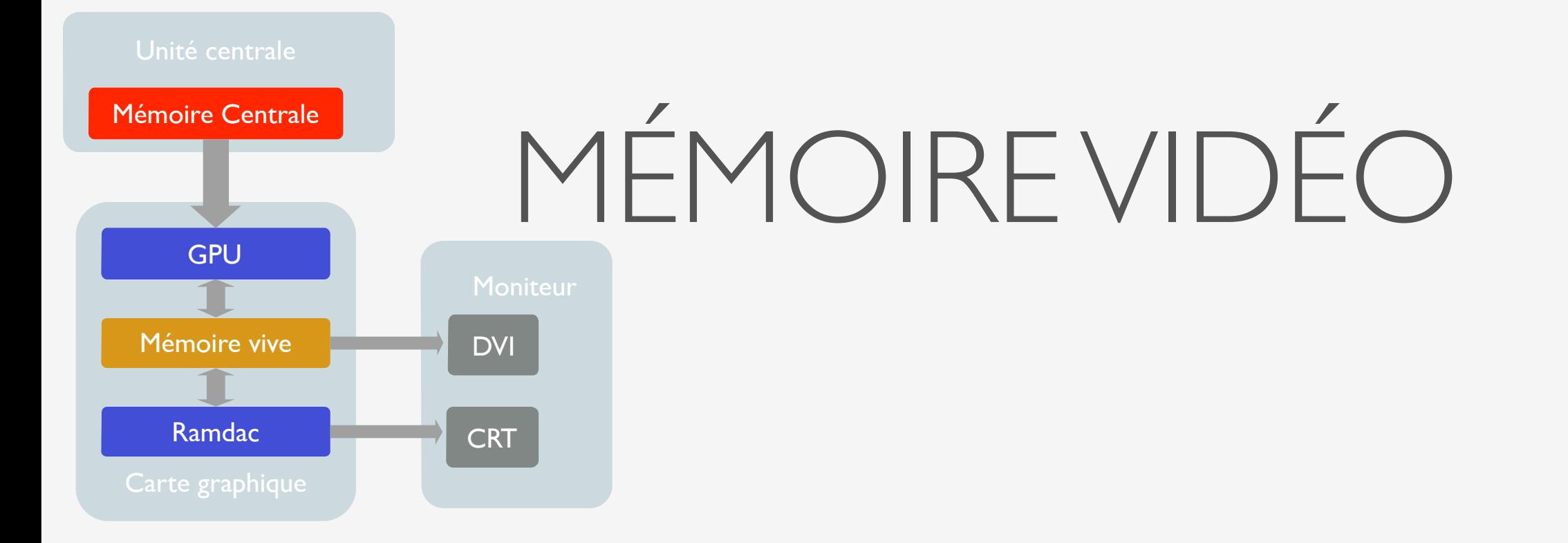

### DRAM EDO (DRAM Extended Data Out) :

- 400 Mo/s (inadaptée pour f > 66 MHz)
- accès 50-60 ns (grâce à un cache)
- cf 3DFX (Diamond Monster), S3 (Virge 3D)

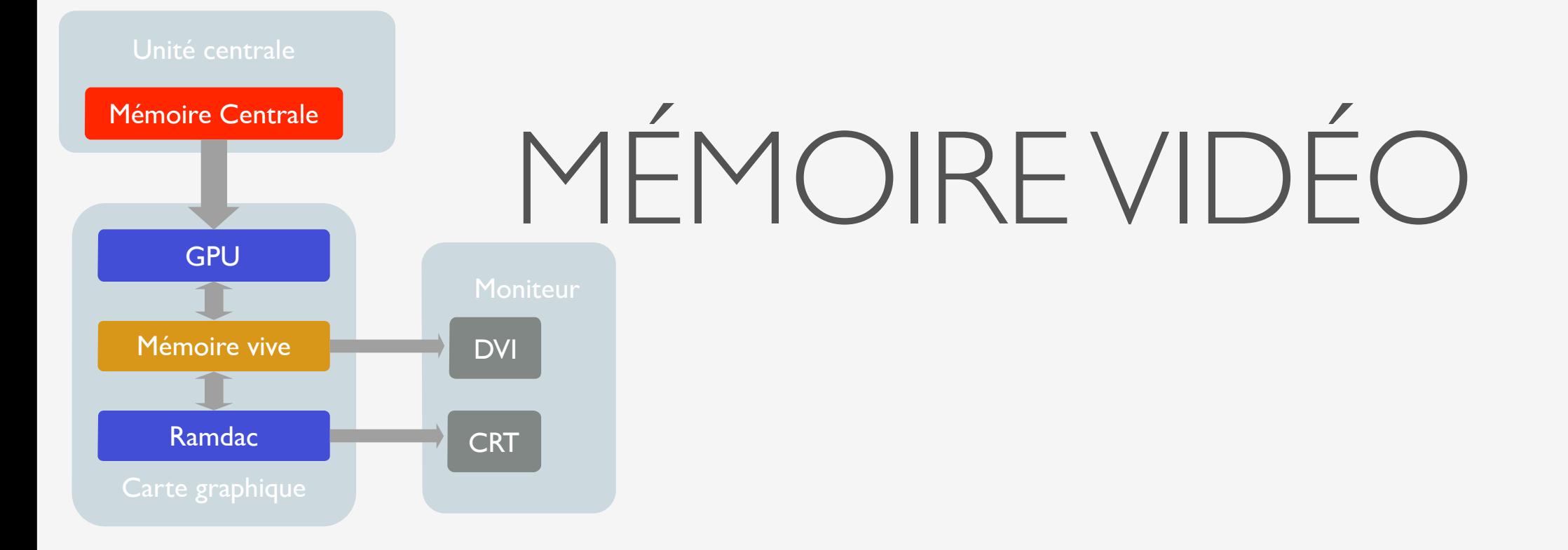

### VRAM (Video RAM)

- 625 Mo/s (30% plus chère que DRAM)
- Jusqu'à 80 MHz temps d'accès 20-25ns
- Dual Port : lecture et écriture en même temps

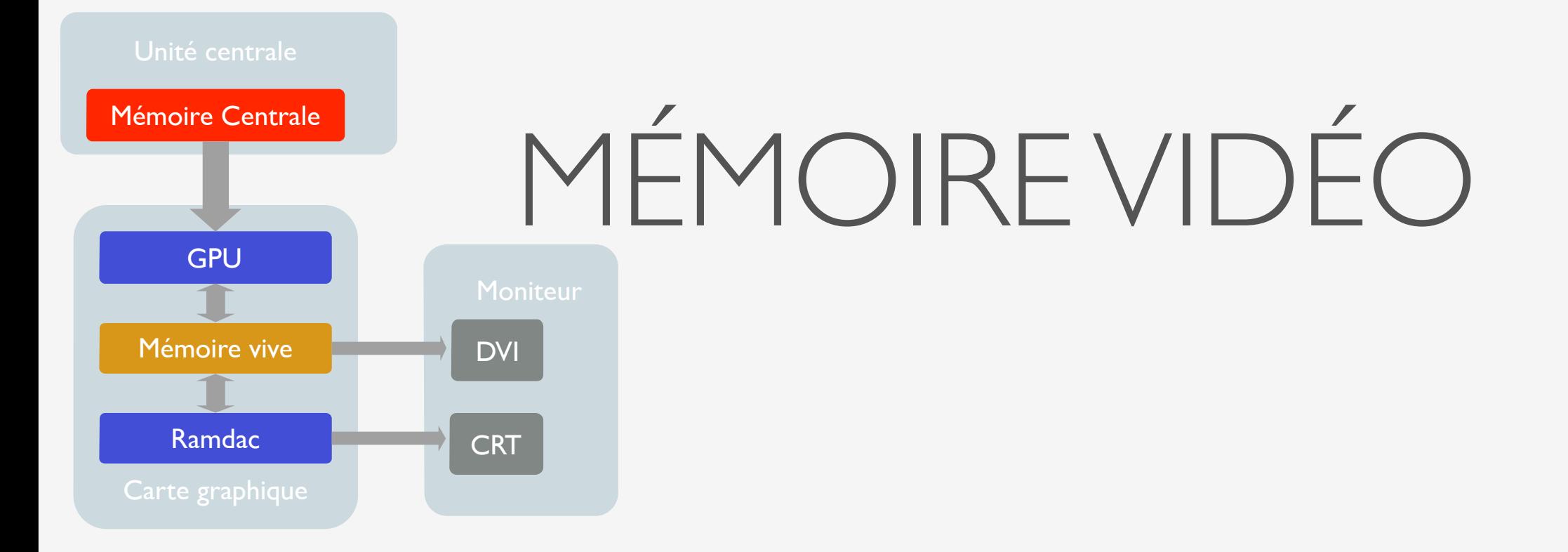

### WRAM (Windows RAM)

- 960 Mo/s
- VRAM avec circuit 32 bits (accès par blocs)
- Fonctionnalités 2D (transfert de mémoire, …)
- Matrox (Millénium II)

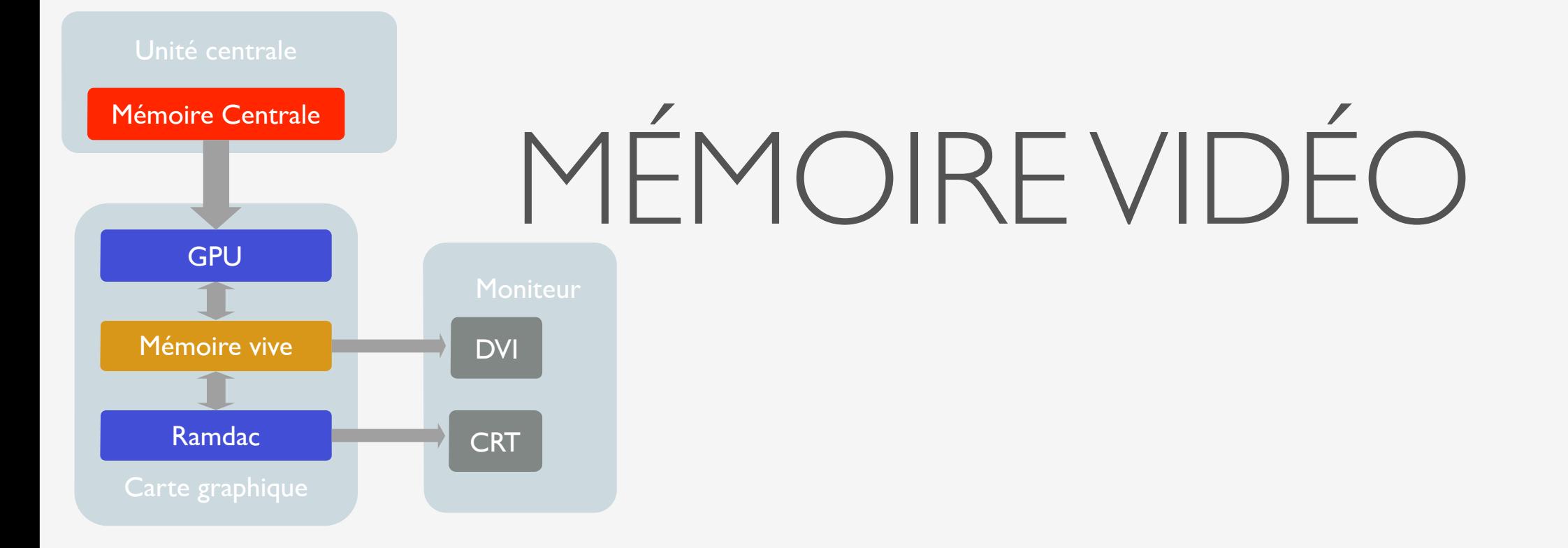

### MDRAM (Multi-bank DRAM) :

- Accès simultanés
- 500 Mo/s
- Cartes S3, Hercules Dynamite 128, Tseng Labs ET6000

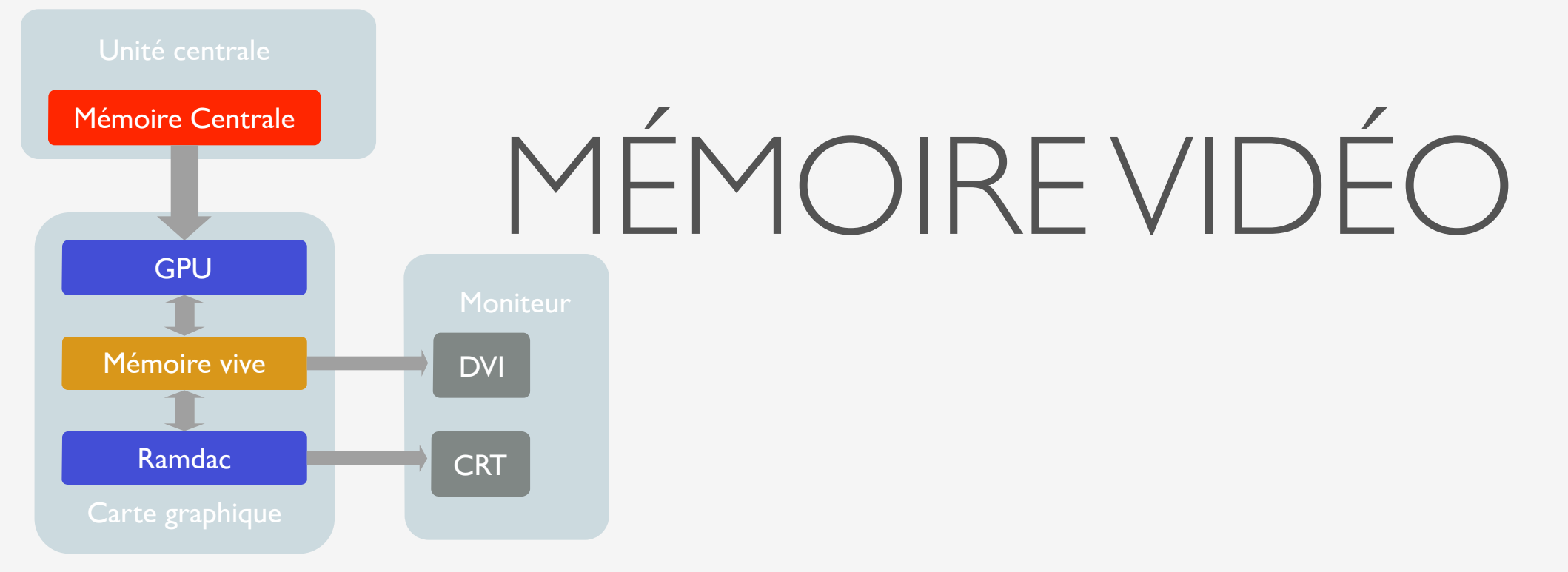

### SDRAM (Synchronous RAM)

- apparue en 1997
- synchronisée avec le bus mémoire
- temps d'accès 10-12ns
- Fréquence 66-133Mhz
- 500, 800, 1.060 Mo/s  $\Rightarrow$  66, 100, 133 Mhz

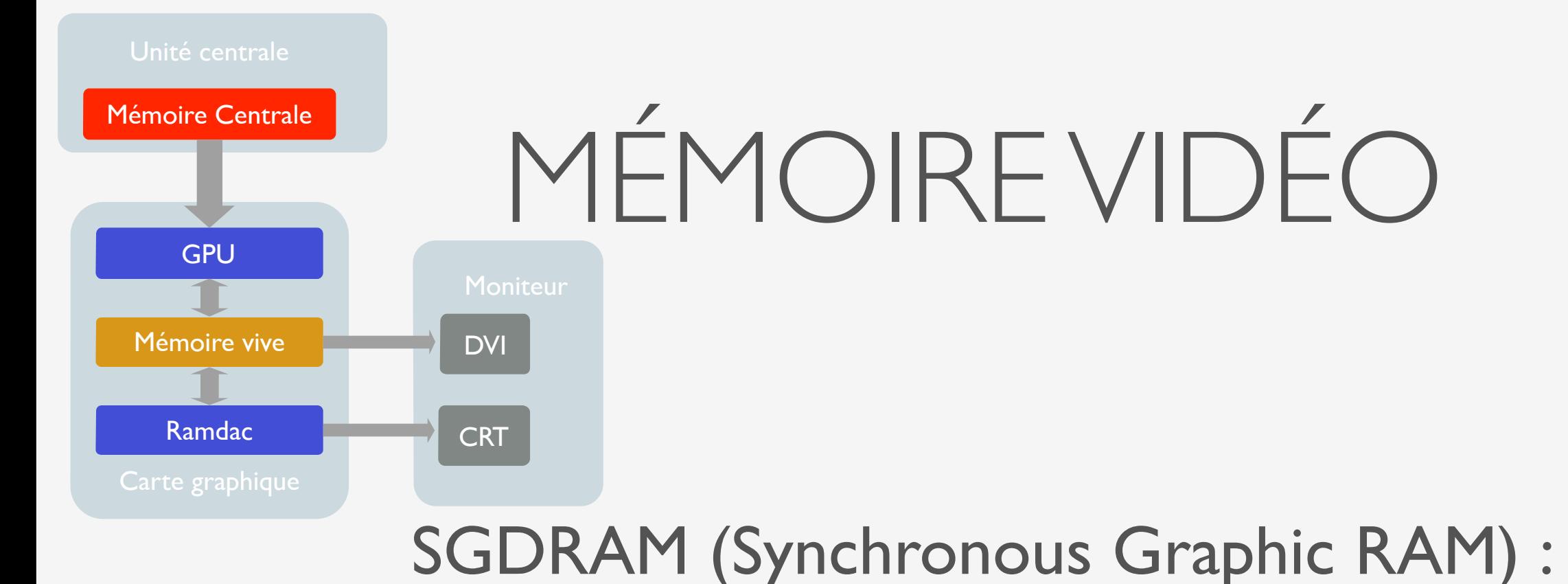

- SDRAM dédié pour la vidéo
- Single Port
- Synchronisé au bus mémoire (<100MHz)
- Techniques :

Masked write : modification en 1 cycle

Block write : récupération/modification par blocs entiers

Cartes Matrox Mystique

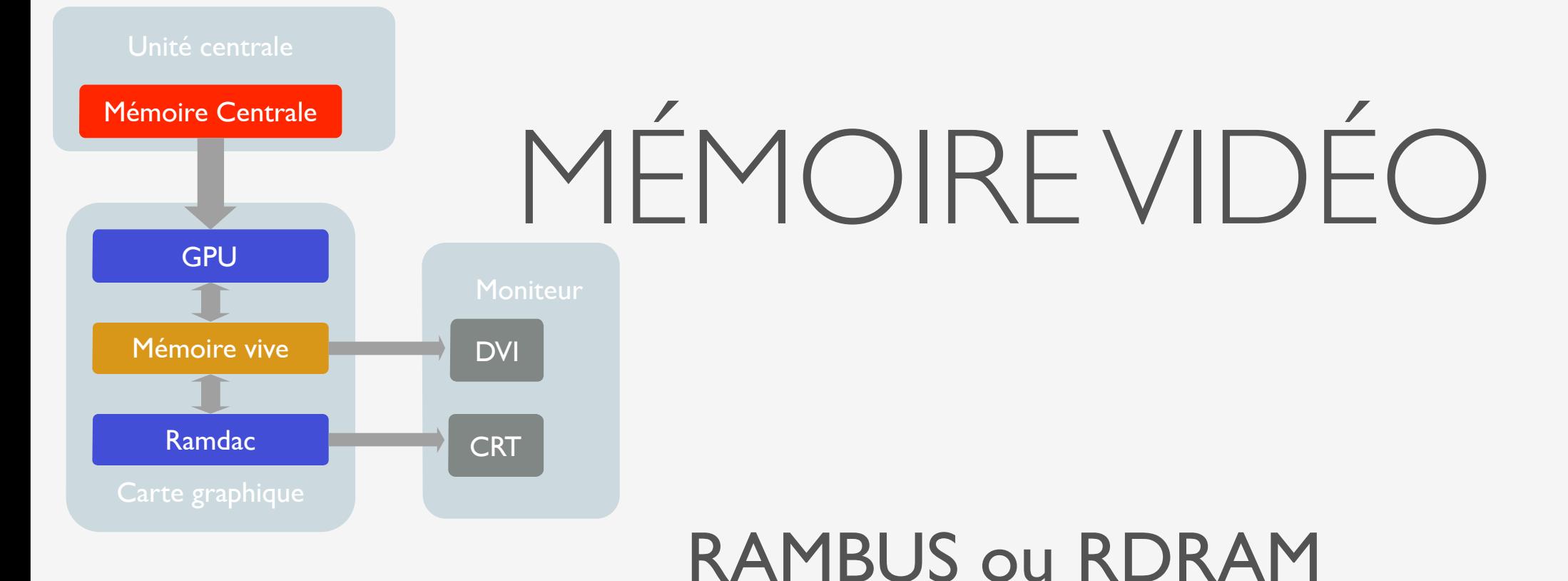

- Soutenue par Intel
- 300 MHz : 1.2 Go/s
- 400 MHz : 1.6 Go/s
- 800 MHz : 6,4 Go/s
- Énorme latence (45ns pour les 400MHz)

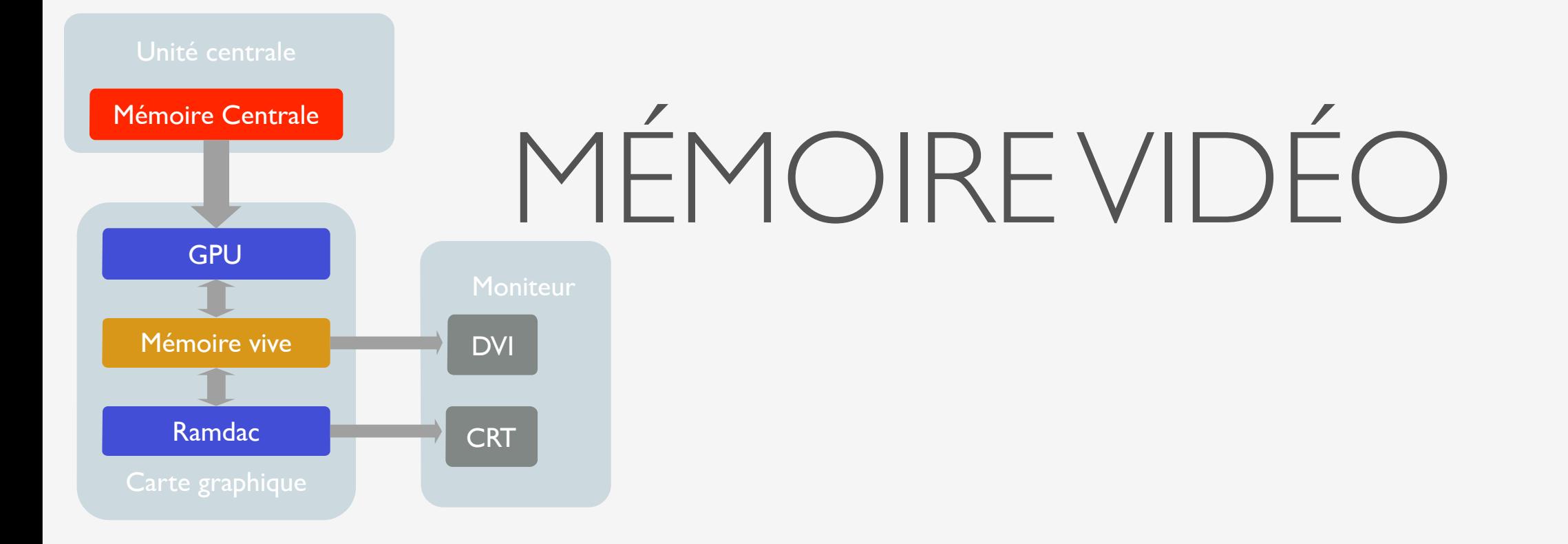

### DDR-SDRAM (Double Data Rate SDRAM)

- 2 informations transférées par cycle (front montant/descendant)
- Temps d'accès : 6 ns
- Fréquence de 100 600 MHz
- Débit de 1.6 4.8 Go/s

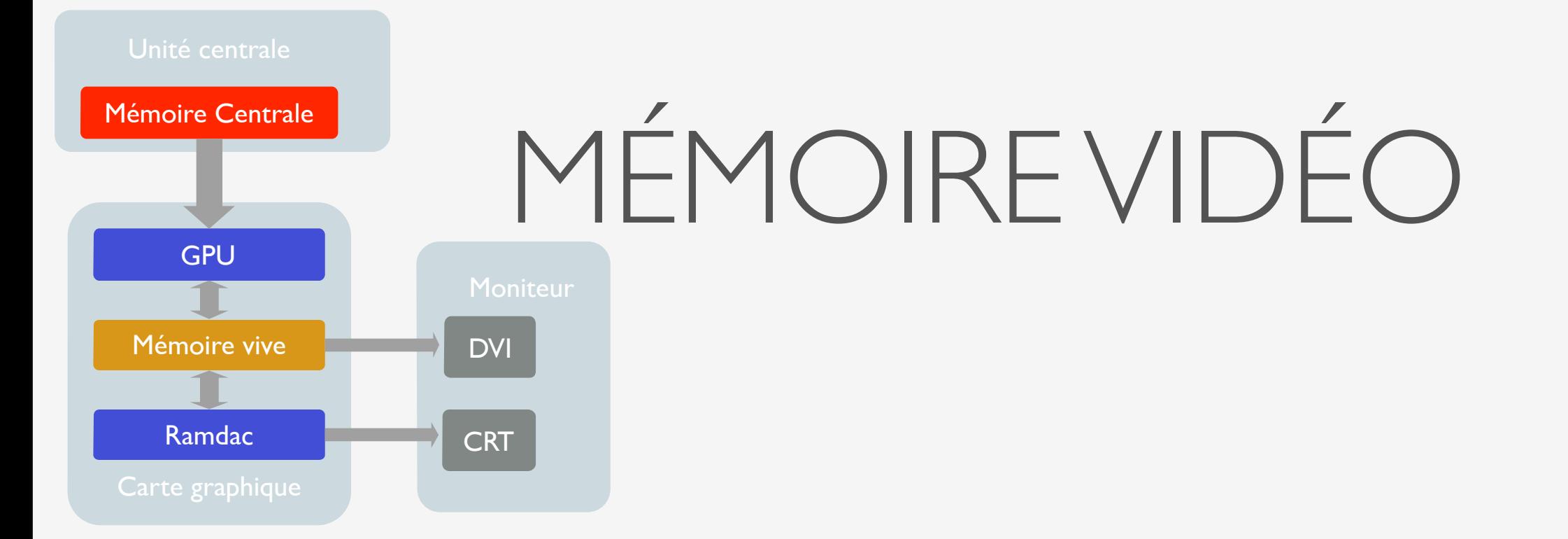

### DDR-SDRAM (Double Data Rate SDRAM)

- DDR2  $\Rightarrow$  313MHz 10Go/s
- DDR3  $\Rightarrow$  375MHz 24 Go/s
- GDDR3  $\Rightarrow$  1.25GHz 19.9Go/s
- DDR4  $\Rightarrow$  400MHz 25.6Go/s
- GDDR4  $\Rightarrow$  1.1MHz 17.6Go/s
- GDDR5 1.5MHz 48Go/s

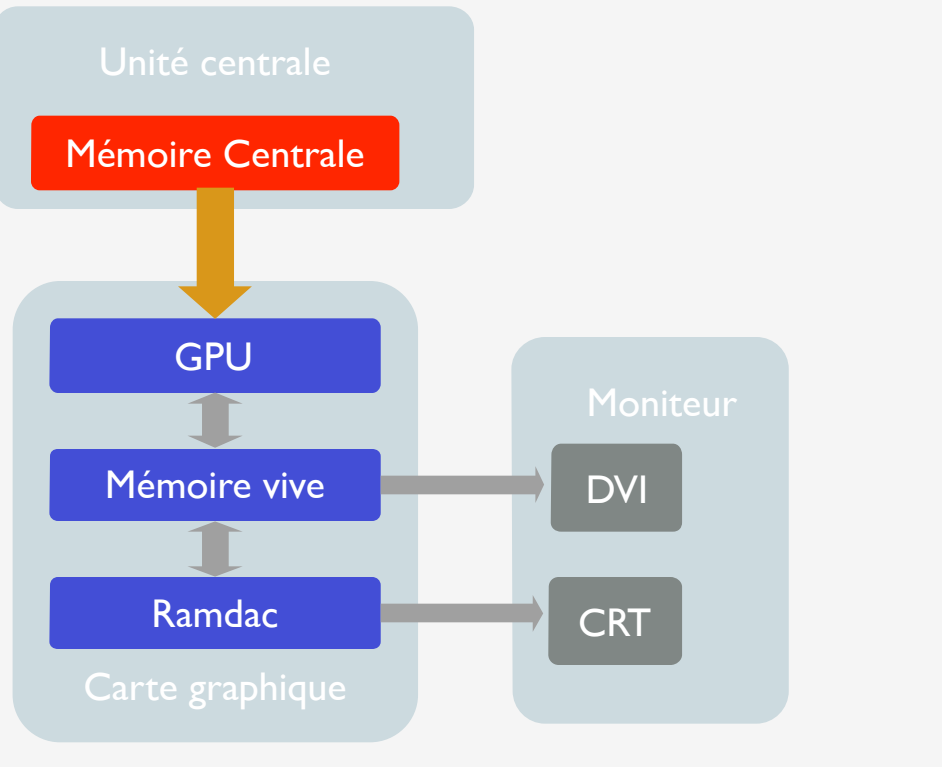

### ISA (Industry Standard Architecture)

- 1981 : 8 bits à 4.7 MHz (8086)
- 1994 : 16 bits à 6 puis 8 MHz (80286)
- Débit maximal de 5.5Mo/s
- Goulot d'étranglement dès l'arrivée du 80386
- Propriétés :
	- ⇒ Facilement utilisable et peu coûteux
	- $\Rightarrow$  Bus très lent

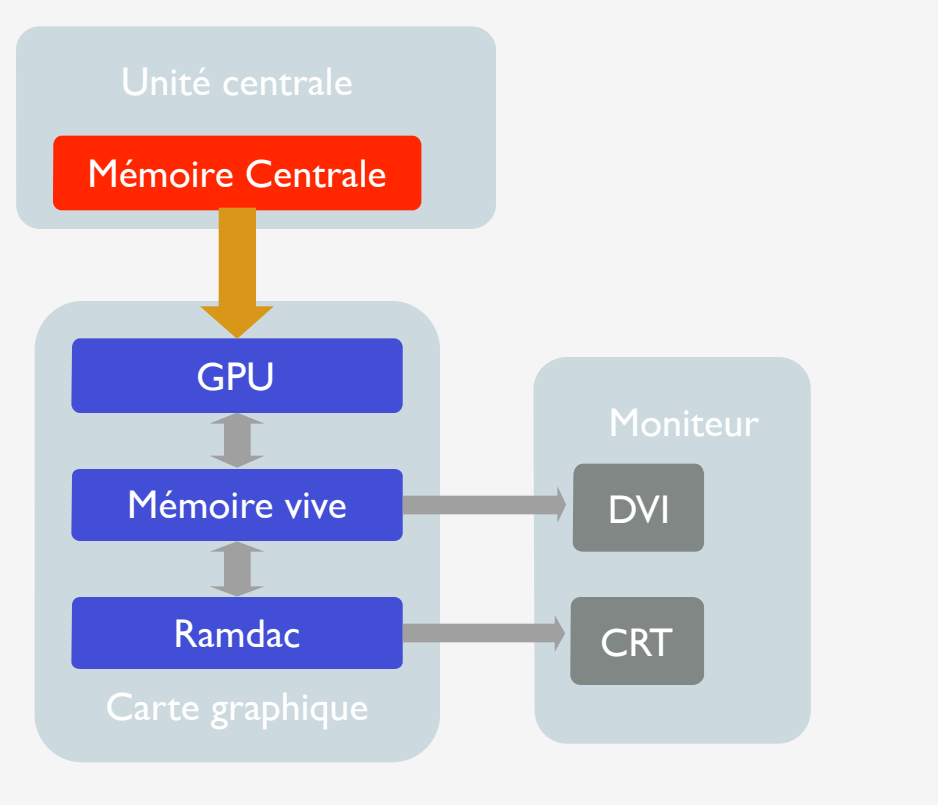

### MCA (Micro Channel Architecture)

- Développé et utilisé par IBM (avec ses PS/2)
- Incompatibilité avec l'ISA  $\Rightarrow$  monopole d'IBM
- $\cdot$  1<sup>er</sup> bus à 32bits 10 Mhz (40 Mo/s)

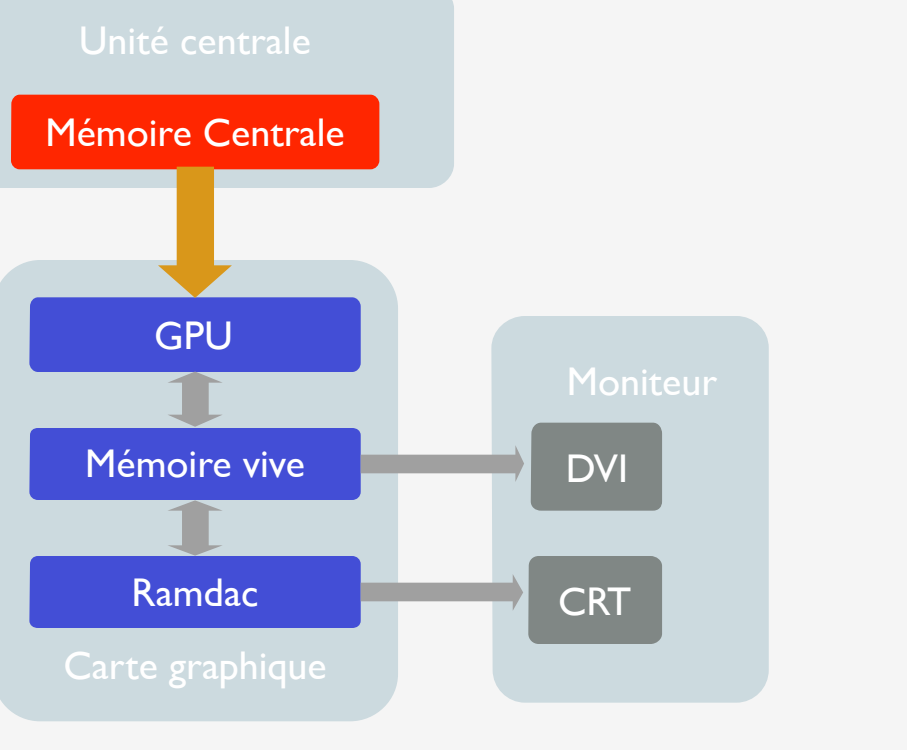

### EISA (Enhanced ISA)

- Sorti en 1988
- Contre-attaque des constructeurs (Compaq, …) face au MCA
- Architecture 32bits, compatible ISA 8/16 bits
- 8.33 Mhz (compatibilité ISA) 33 Mhz
- Utilisation : applications lourdes (serveurs de fichiers, ...)

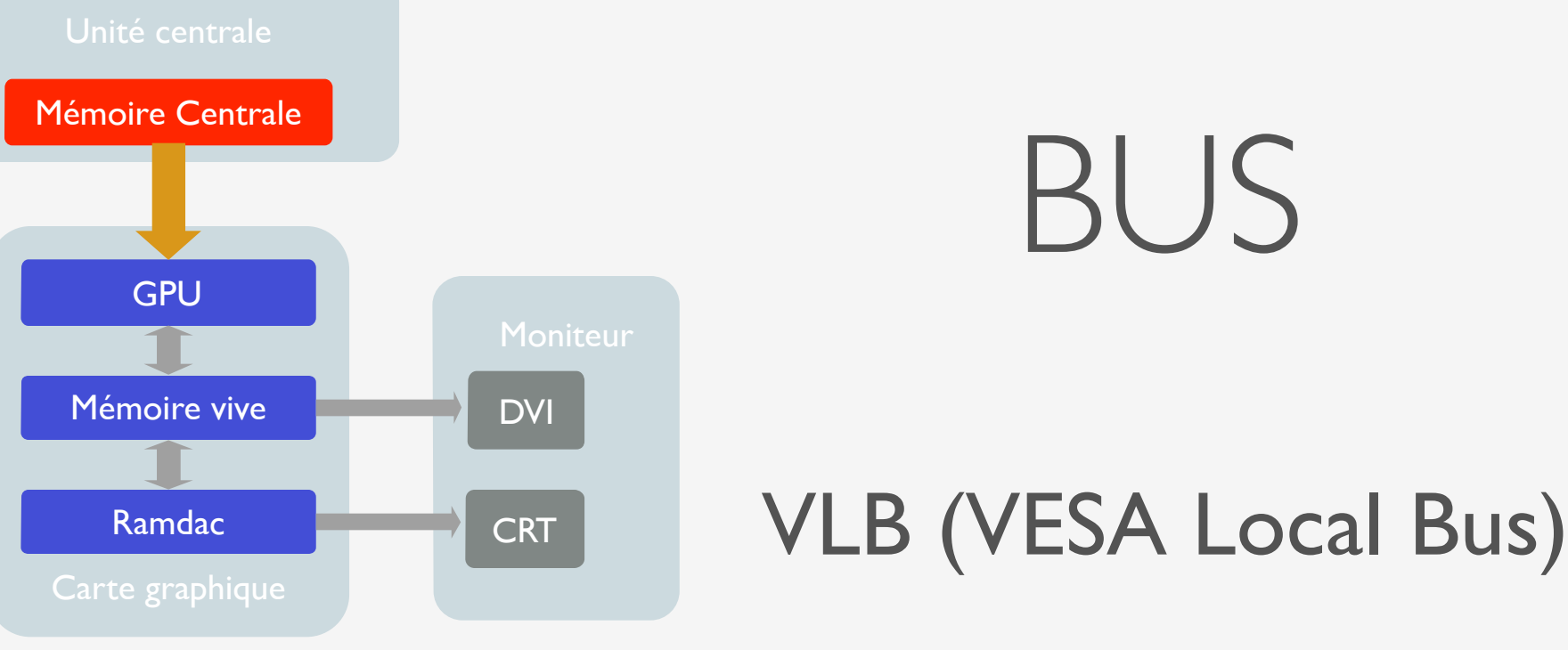

- Sorti en 1992
- Développé par VESA
- Extension du bus local du processeur (port ISA étendu)
- Spécifique aux cartes graphiques
- Bus de 32bits
- Fréquence externe du processeur : 33 à 50 Mhz
- Débit théorique : 130 Mo/s (40Mo/s en pratique)
- VLB 2.0 fonctionne en 64 bits

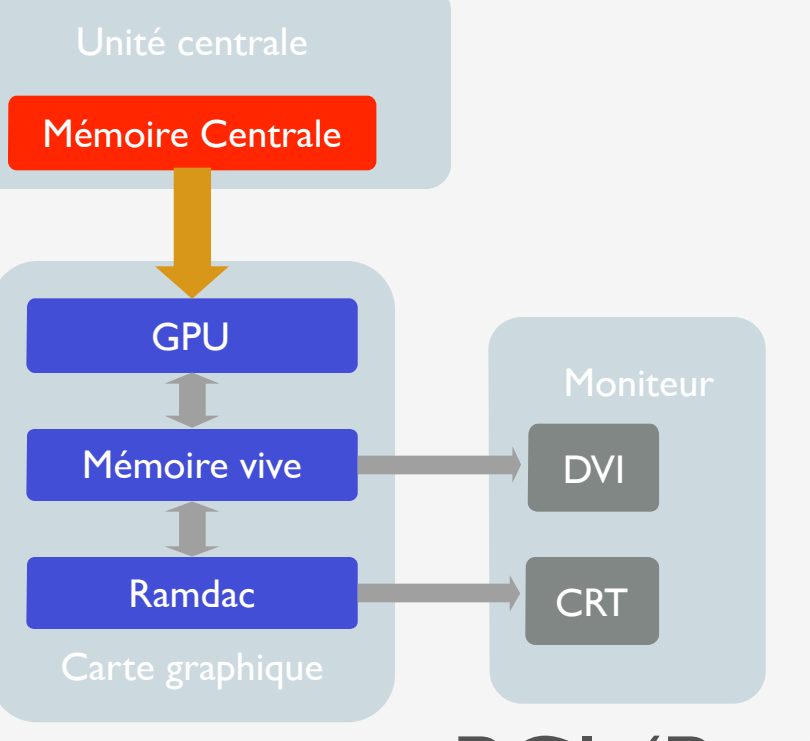

### BUS

PCI (Peripheral Component Interconnect)

- Réponse d'Intel au VLB (1993)
- PCI 1.0 : 32bits 33MHz  $\Rightarrow$  132 Mo/s (le plus courant)
- PCI 2.0 : 64 bits (33, 66, 133 MHz) pour serveurs
- Fonctionnalités que ne possède pas le VLB :

Bus Master : transfert entre 2 périphériques PCI Look Ahead : anticipation Buffering : meilleur débit

- Incompatible avec  $ISA \Rightarrow$  carte-mère avec slots PCI et ISA
- Devenu un standard... et un goulet d'étranglement !

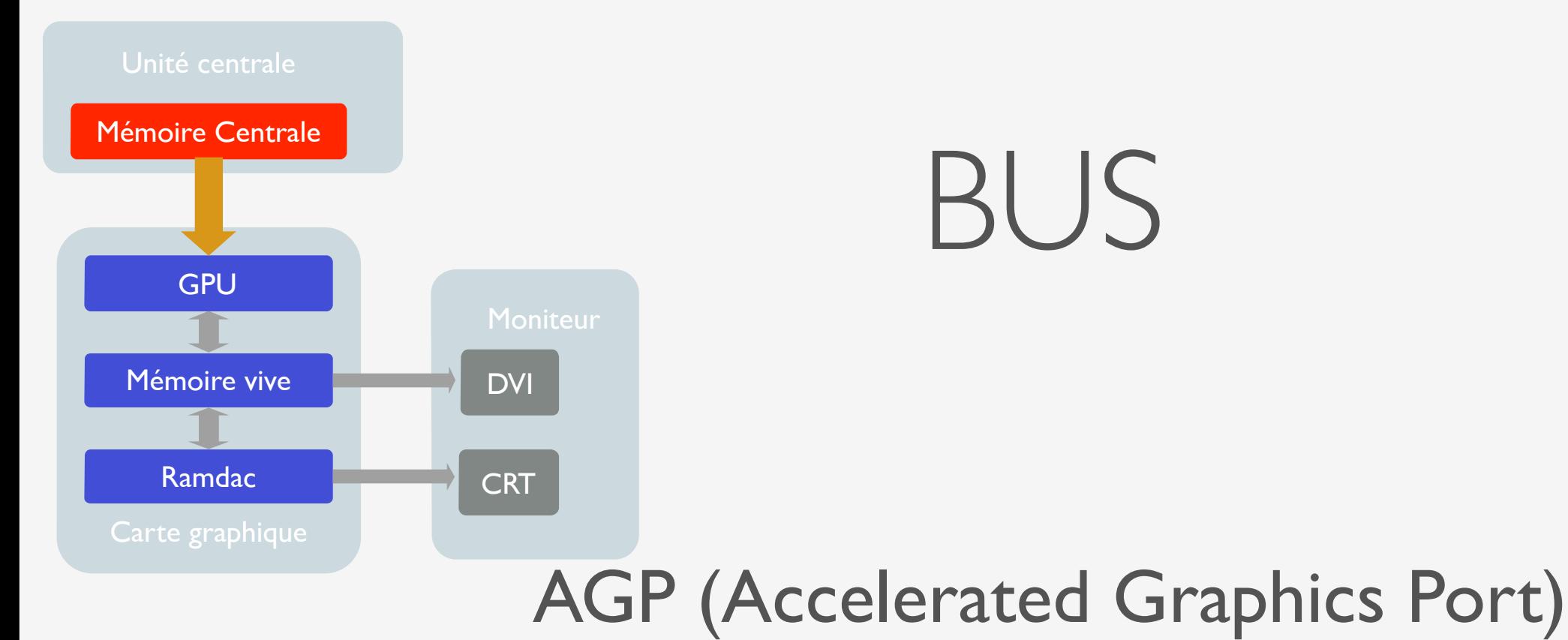

- Sorti en 1997
- Bus spécifique aux cartes graphiques / archi 32bits
- Basé sur le PCI 2.1  $\Rightarrow$  66 MHz
- Version professionnelle (110 W au lieu de 50 W)
- SBA (Side Board Addressing)

Données chargées sur le bus AGP

+ utilisation du PCI pour signaux de contrôle

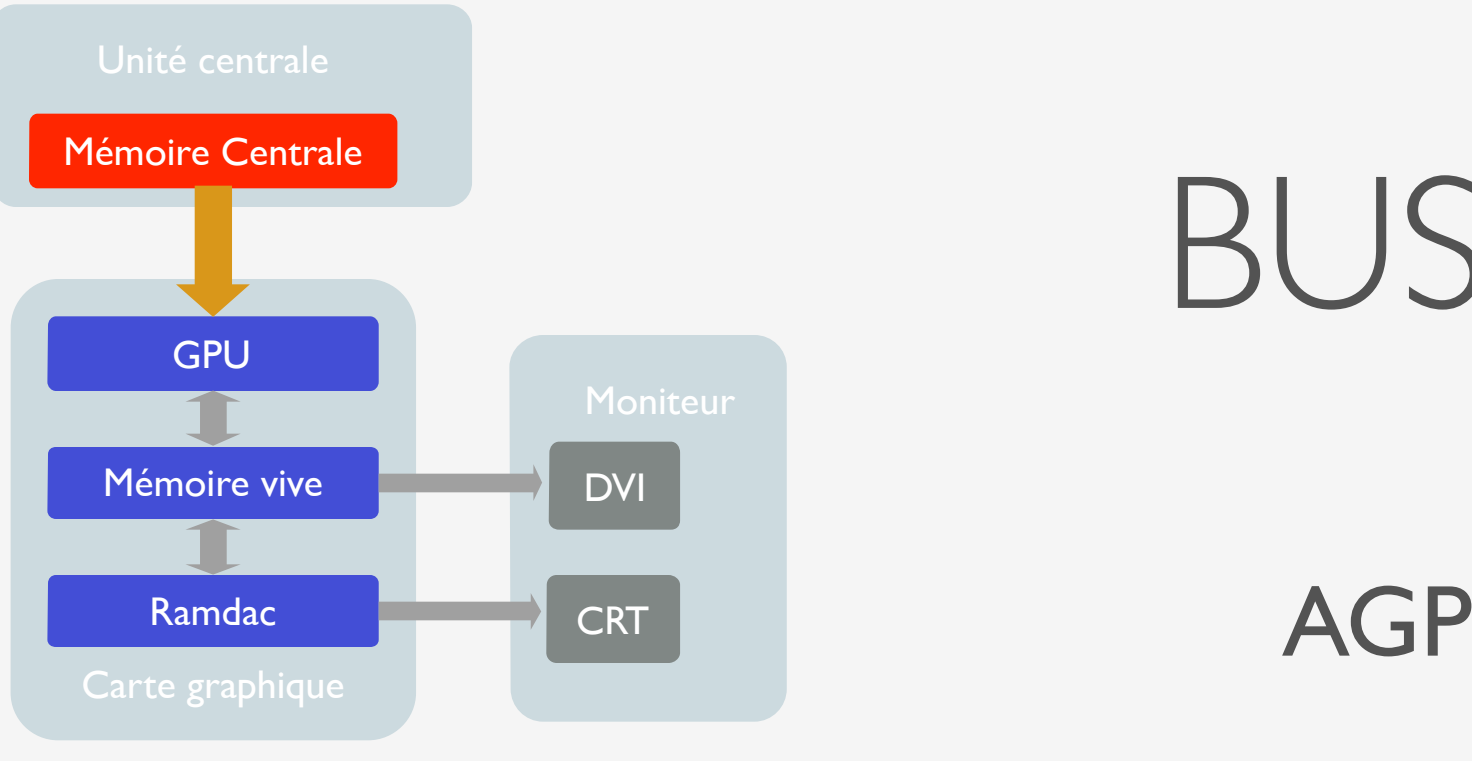

• Fonctionnalités :

Bus mastering accès direct à la mémoire

Pipelining : requêtes en série ( ≠ PCI avec attente d 'ACK)

BUS

• 2 modes de fonctionnements :

Mode PIPE (local texturing) DMA pour transfert vers mémoire locale 2 cycles pour afficher

Mode DIME (Direct Memory Execute): Traitement des textures en mémoire centrale 1 cycle pour afficher

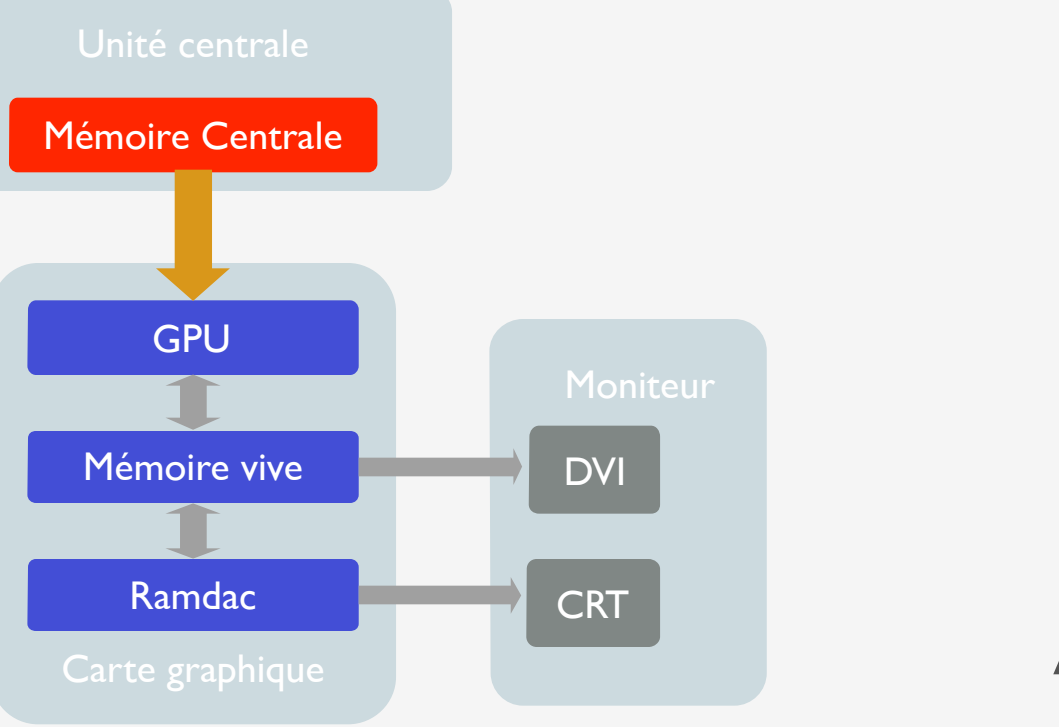

### AGP : débits

- Ix: 264Mo/s (codage sur les fronts montants)
- 2x:528Mo/s (codage sur les deux fronts) : PIPE: envoi donnée + contrôle multiplexé… SBA : envoi donnée + contrôle dé-multiplexé
- 4x : I Go/s (double les infos sur chaque front) Mémoire suffisamment rapide (DDR ou RAMBUS) Fast Write : accès direct mémoire vidéo
- 8x: 2Go/s (quadruple les infos sur chaque front) Gain minuscule de 5% par rapport au 4x

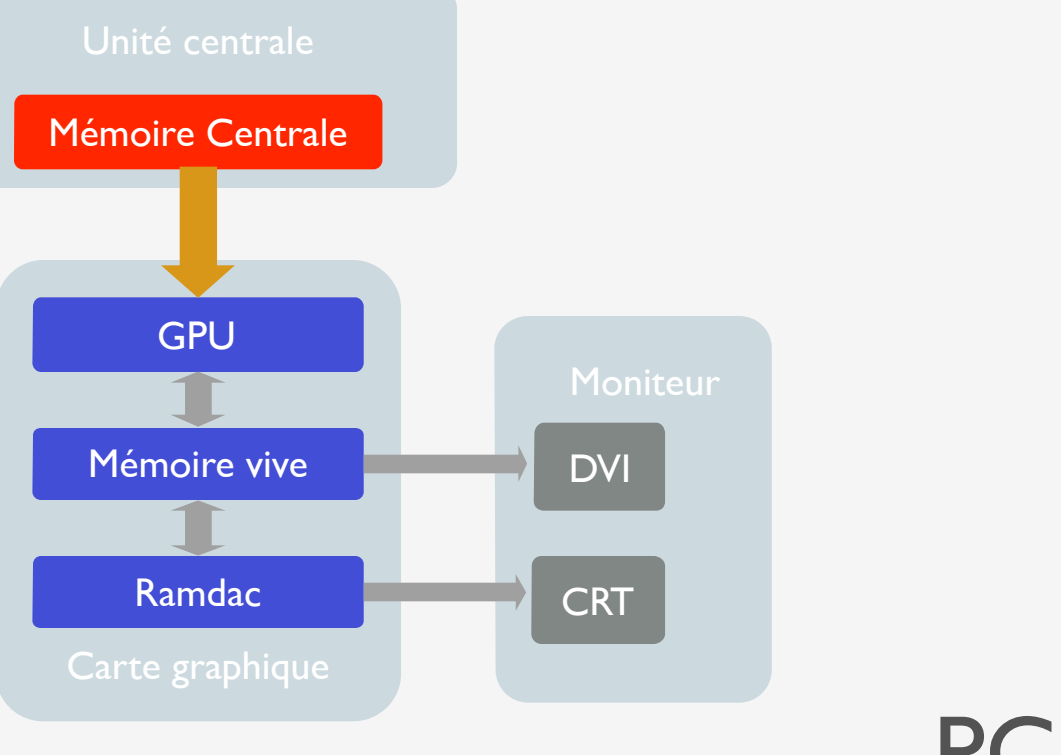

### PCI express (PCIe)

BUS

- Bande passante élevée (jusqu'à 8Go/s)
- Qualité de service :

Intégrité des données/détection d'erreurs Priorité des données Branchement à chaud (hot plug) Gestion de l'alimentation

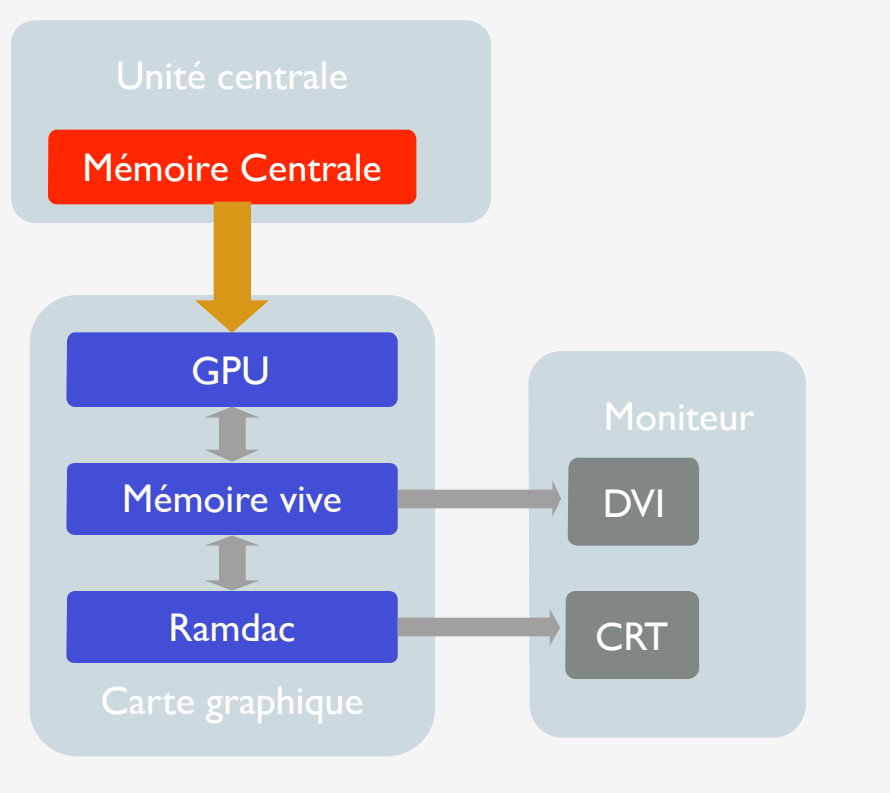

### PCI express

- Interface série décomposée en 3 niveaux :
	- Couche physique
	- Couche de données
	- Couche de transactions

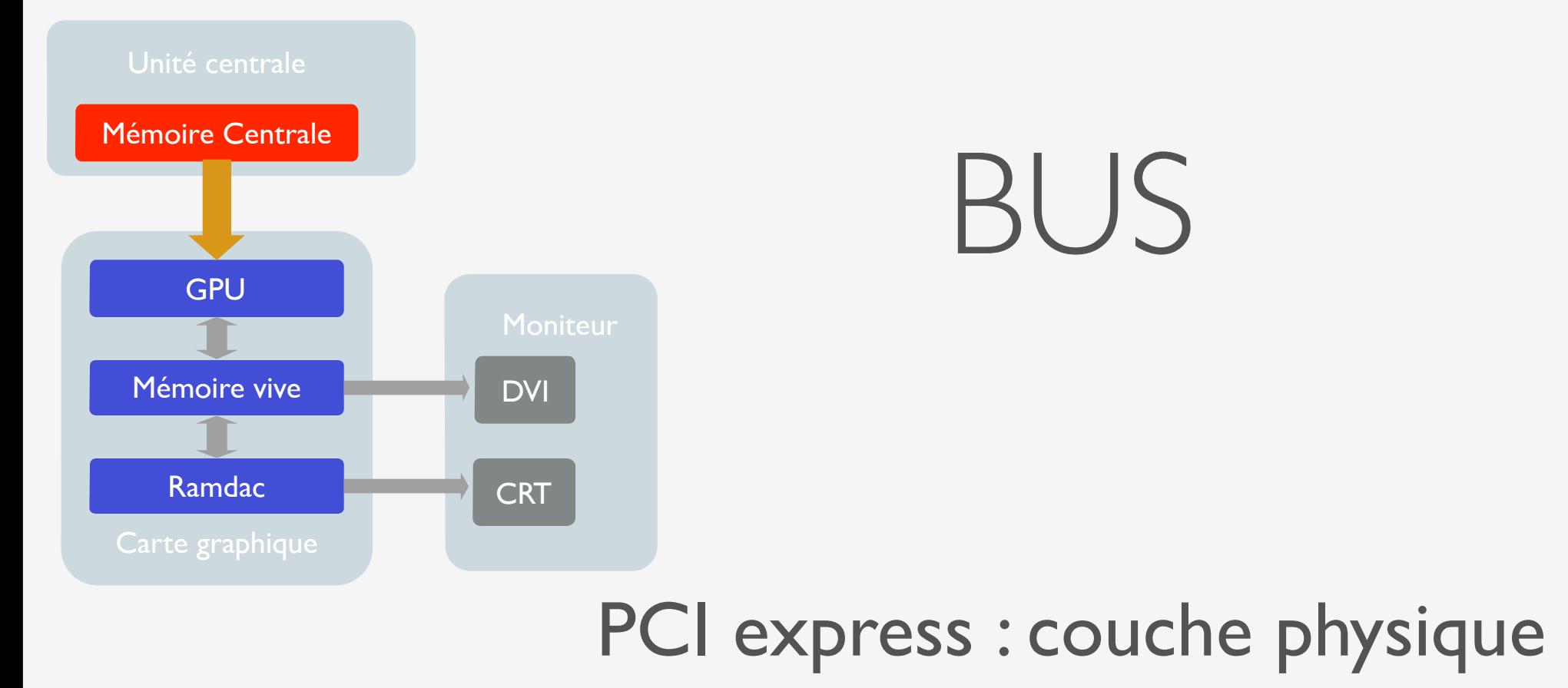

• Bus constitué de 2 paires de signaux

Émission

Réception

• Bande passante peut-être augmentée linéairement

ajout de paires de lignes  $(x | \Rightarrow x32)$ 

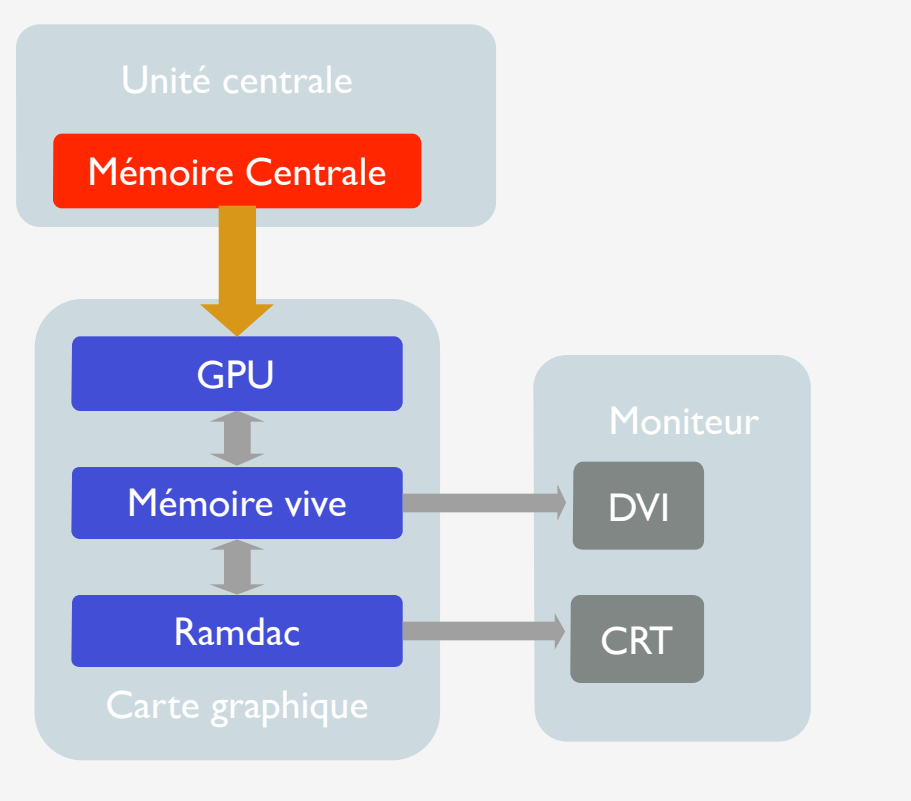

### PCI express : couche de données

BUS

- Responsable de l'intégrité des données
- Protocole de contrôle de flux

Assurer que le paquet n'est émis que lorsqu'un buffer de réception est disponible

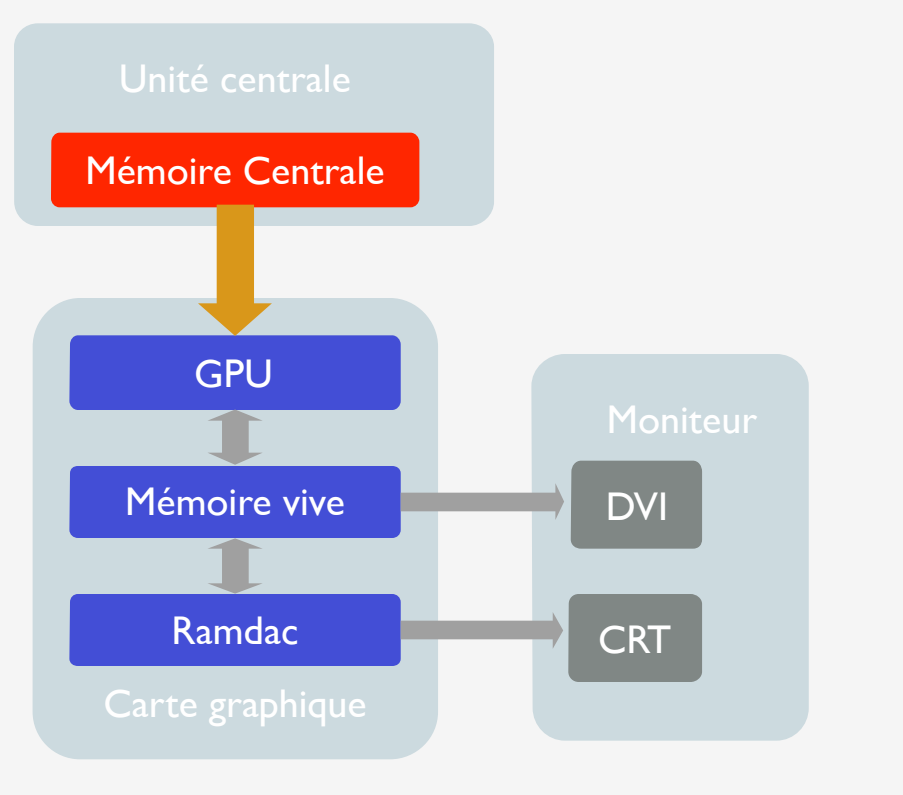

#### PCI express : couche de transactions

- Paquets supportent adressage de 32bits / 64bits étendu
- Paquets peuvent avoir des attributs (priorité,...)

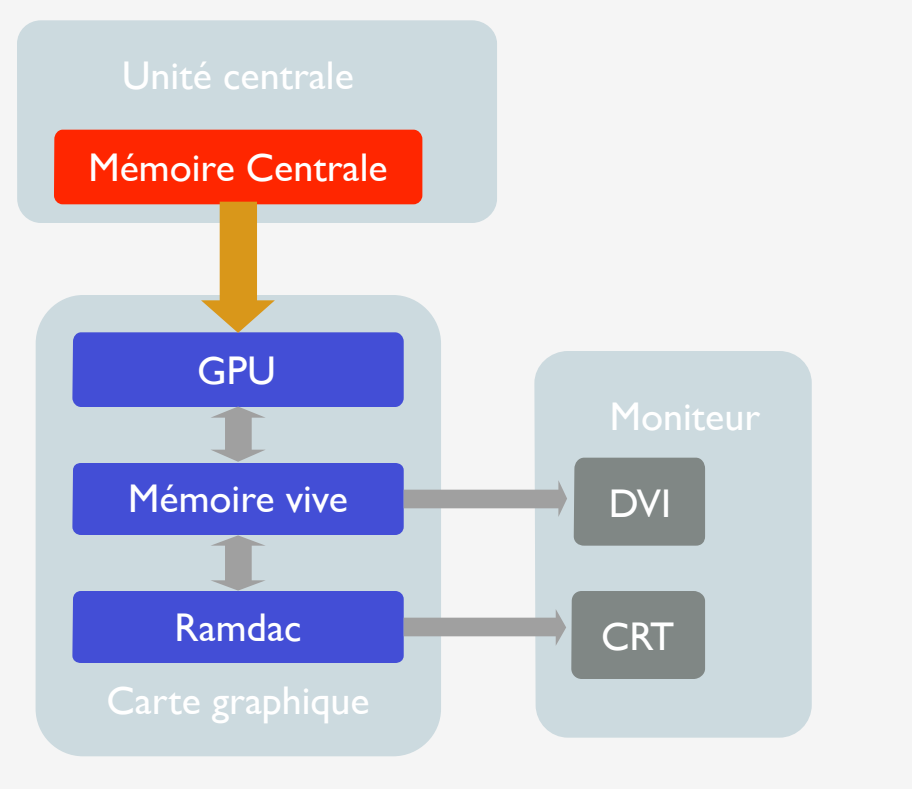

### PCI express : encapsulation

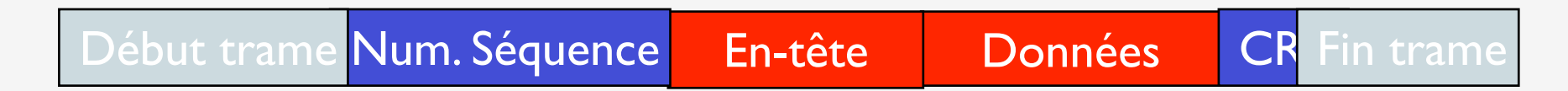

## ACCÉLÉRATEUR GRAPHIQUE

# ACCÉLÉRATEUR GRAPHIQUE (GPU)

- Accélérateur 2D
- Accélérateur 3D / Pipeline de rendu
- Les shaders : vers un pipeline programmable

# GPU - ACCÉLÉRATEUR 2D

- Cartes à coprocesseur graphique (carte programmable)
- Début 90

TIGA (TMS34020)

P9000 (Carte Diamond Viper)

- Dépassé ensuite par les cartes accélératrices
- Principe d'architecture graphique programmable réutilisé + tard en 3D

# GPU - ACCÉLÉRATEUR 2D

• Accélération des traitements 2D

ligne, rectangle, curseur souris, overlay, bitBLT

- Décompression MPEG2 (DVD)
- Tuner TV
- Acquisition vidéo
- Cartes 2D seules n'existent plus
- Carte 3D pure (3DFX voodoo)
- Maintenant, carte 2D/3D

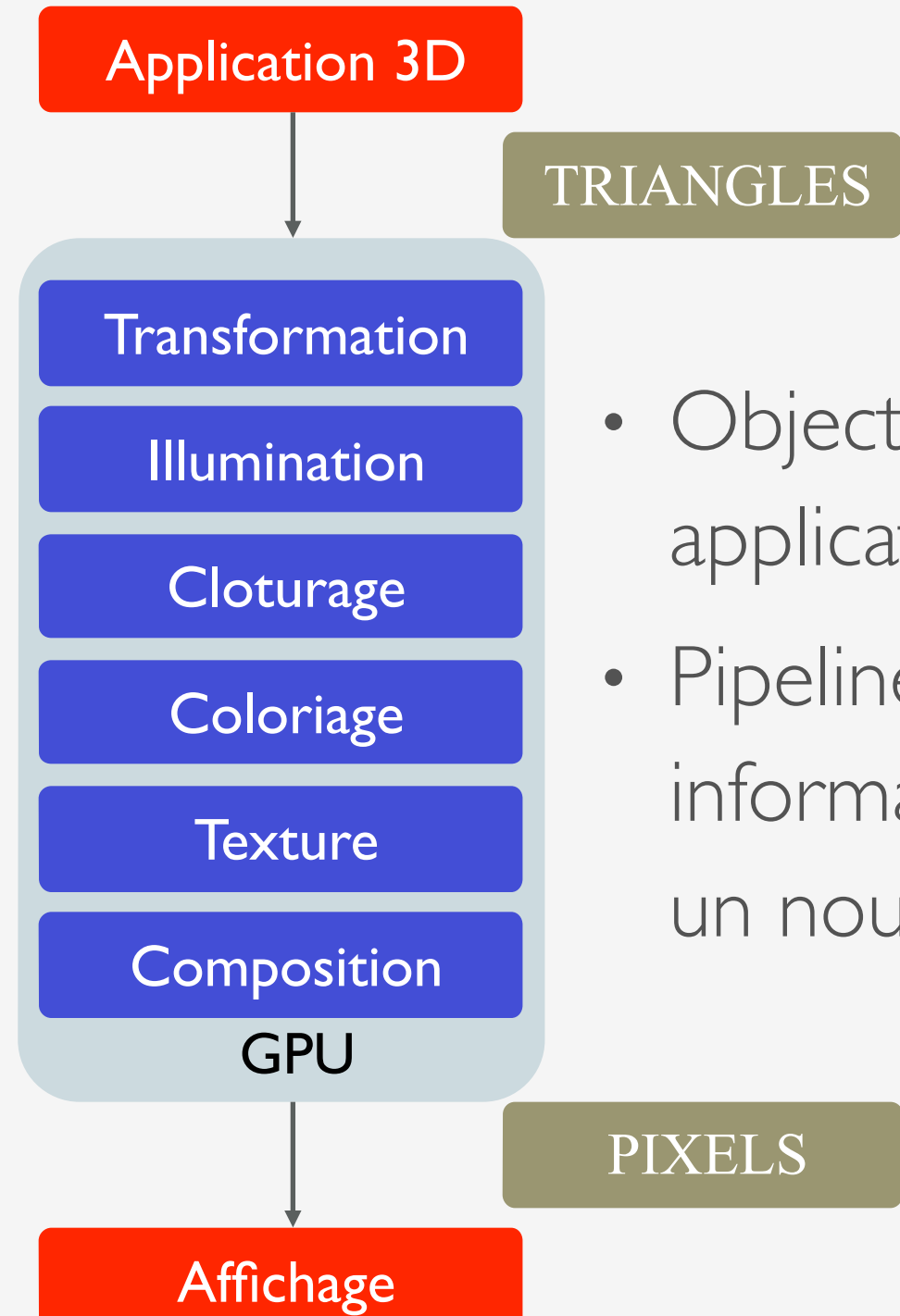

- Objectif : transformer les triangles 3D d'une application en pixels à l'écran
- Pipeline : succession d'étages qui utilisent les informations de l'étage précédent pour produire un nouveau résultat

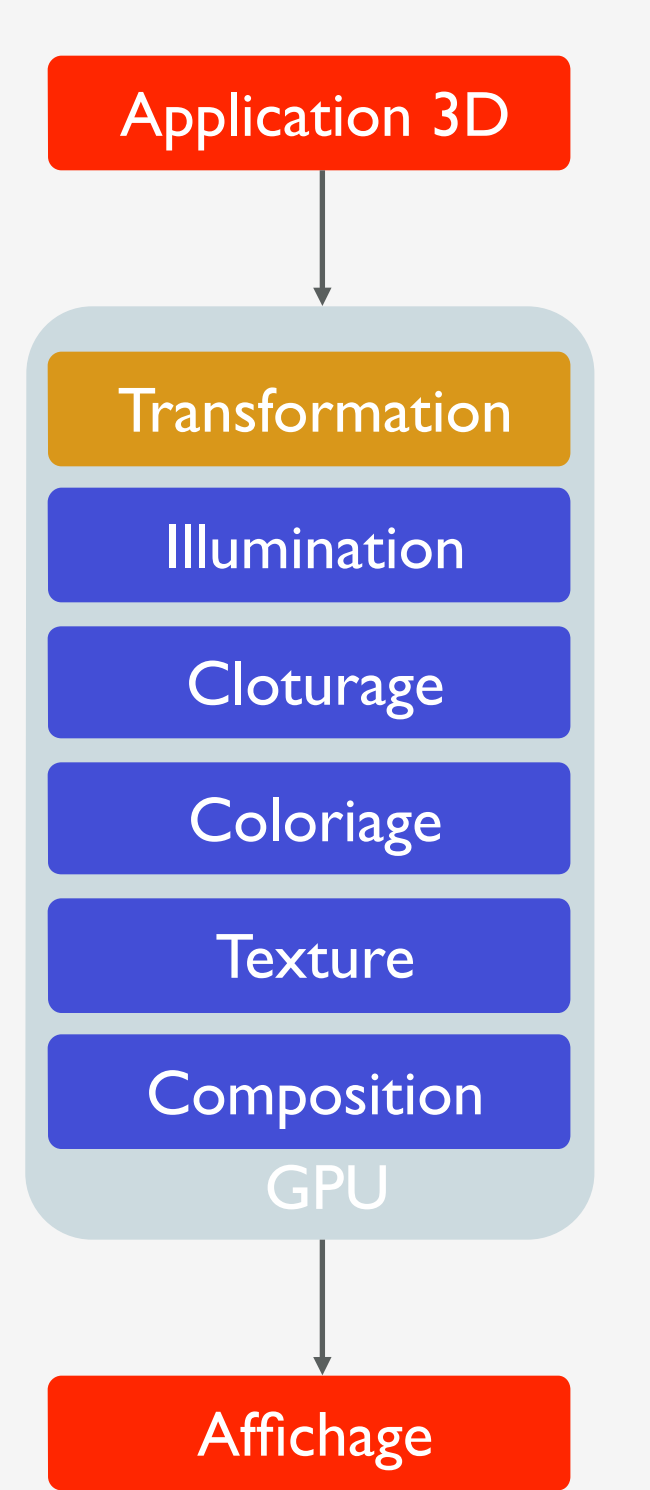

 Transformation placer l'objet dans la scène / à la caméra

- opérations matricielles 3D
- translation, rotation, mise à l'échelle, projections

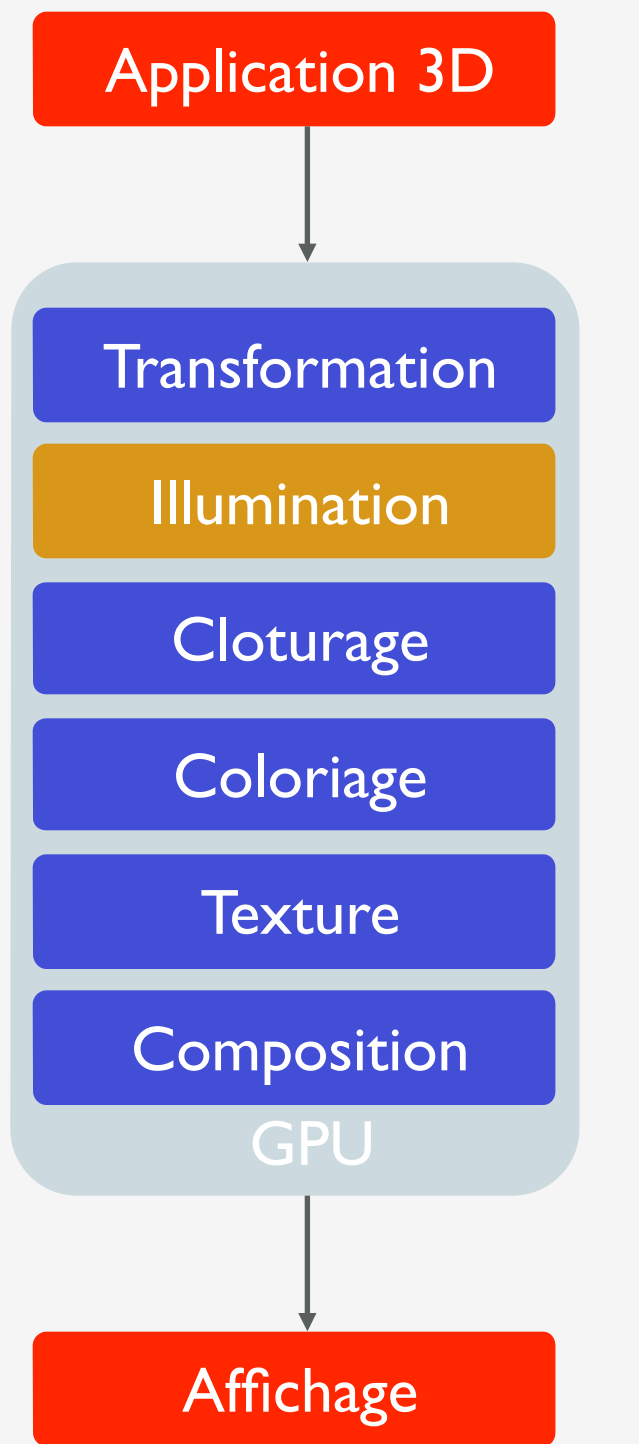

### Illumination = modèle de Phong

- Éclairement ambiant
	- propriété générale de l'environnement
- Éclairement diffus
	- propriété du matériau
- Éclairement spéculaire

reflets

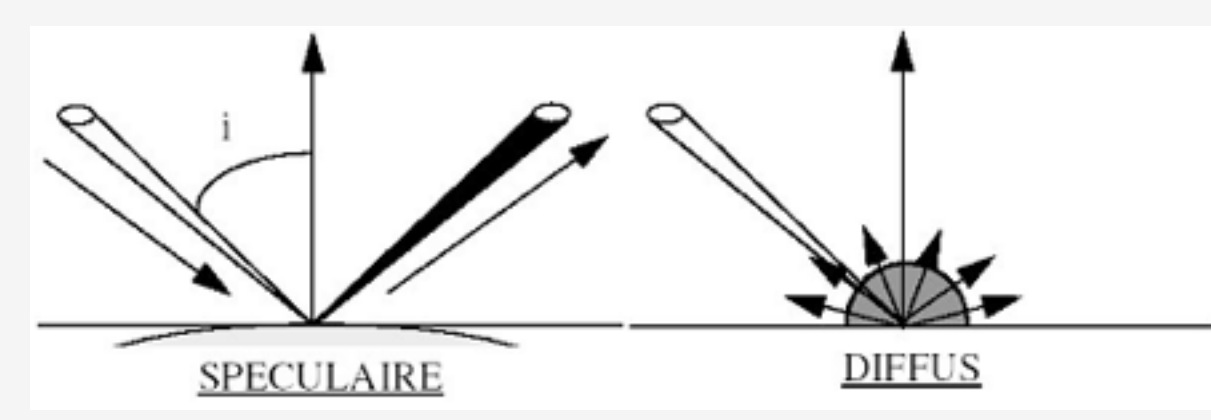

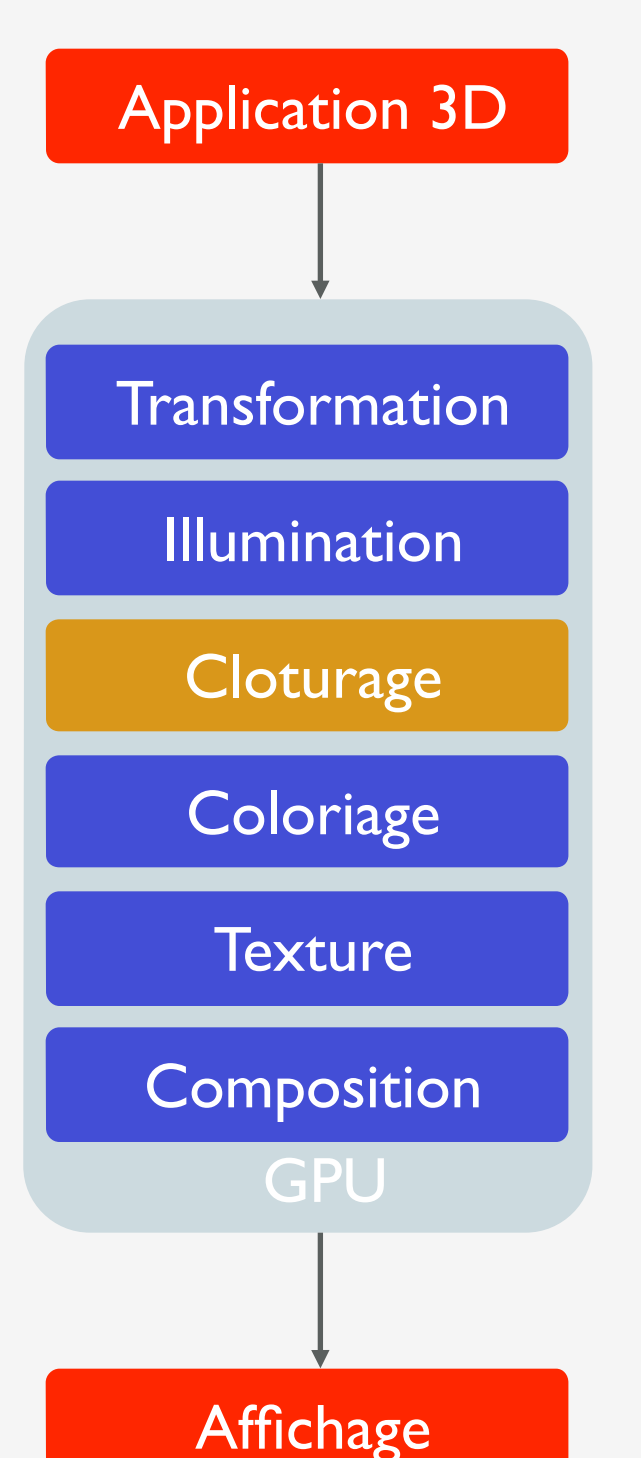

**Cloturage** Calculer le triangle qui sera affiché à l'écran

- Culling : orientation de la face
- Clipping : découpe dans le volume de vision
- Projection sur l'écran

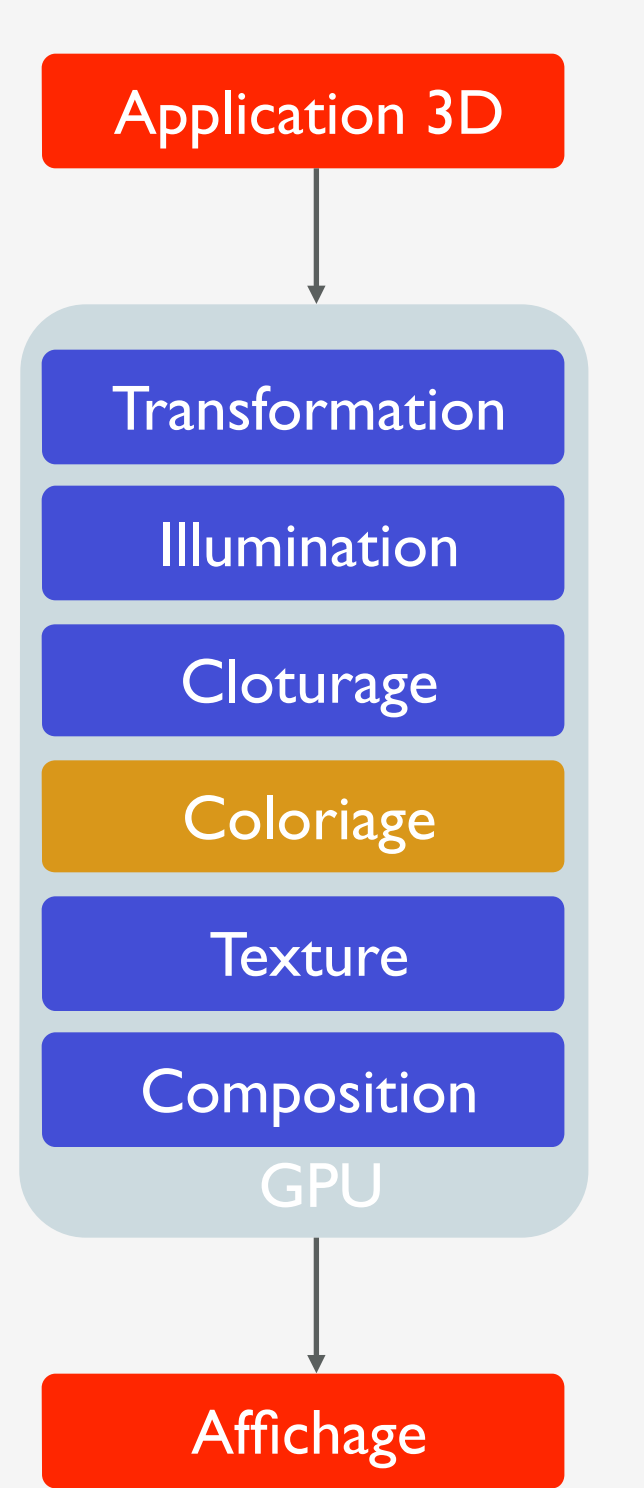

### **Coloriage**

• Interpolation linéaire des attributs des sommets

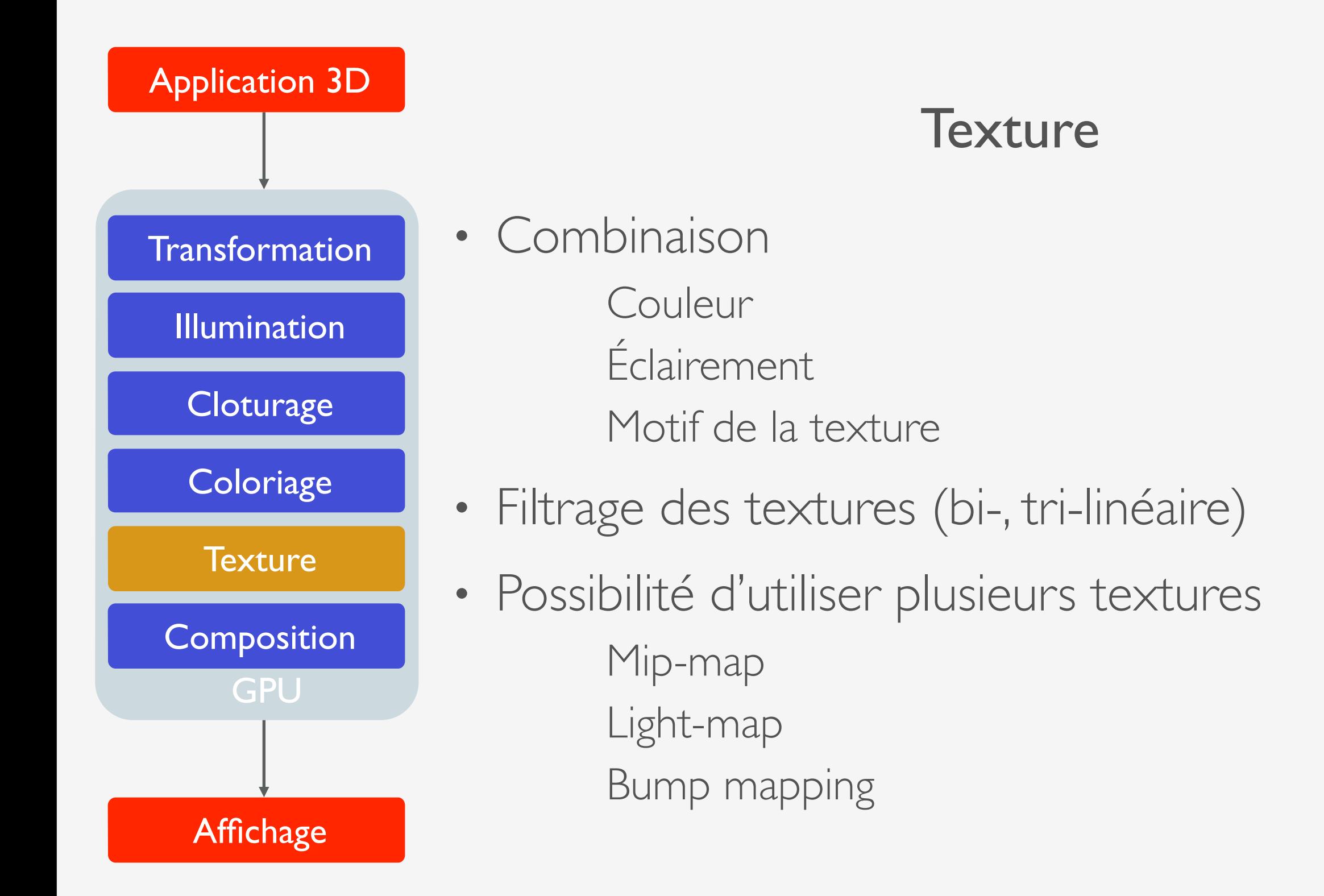

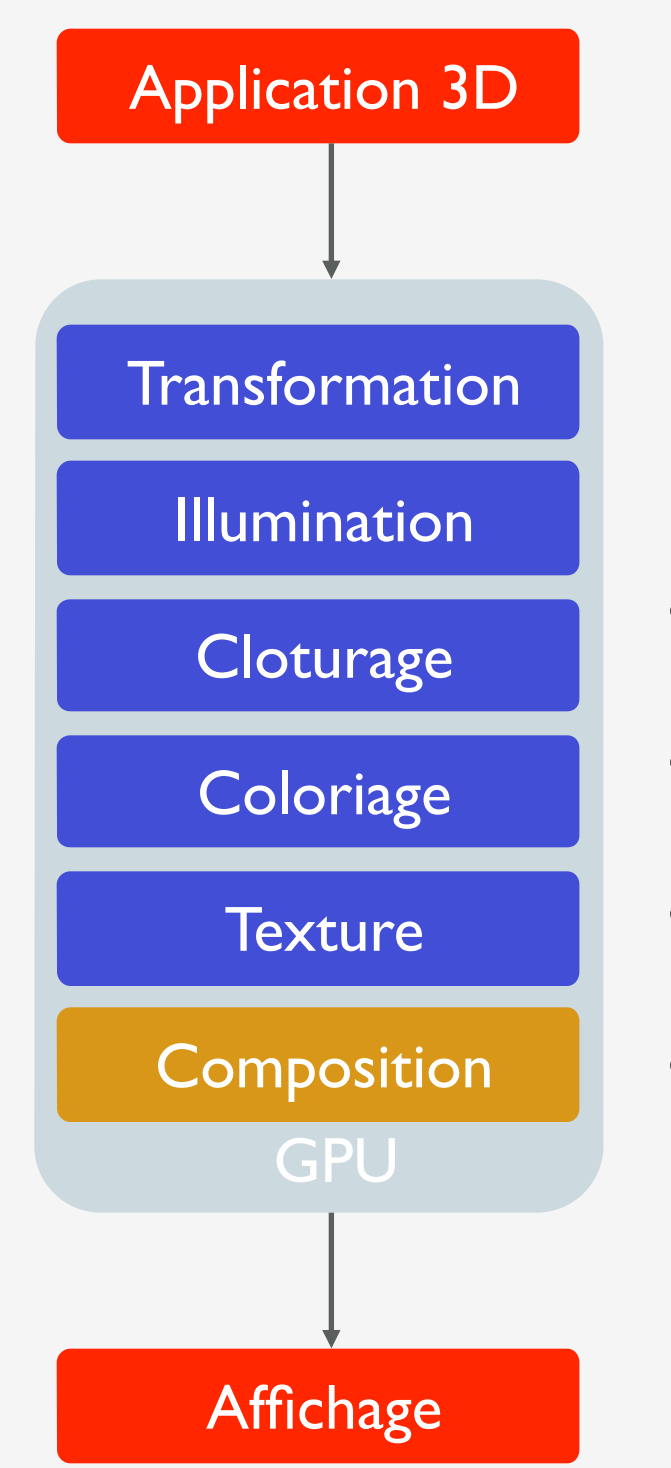

#### Composition (rasterization)

- Alpha test
- Stencil test
- Z test
- Alpha blending

### DOUBLE BUFFER

- Utilisation de deux buffers
	- Le premier sert à l'affichage (lecture) pendant que les informations sont écrites dans le second

## STÉRÉOVISION

- Présenter des images différentes à chaque oeil
- Utilisation de 2 doubles buffers (2 pipelines)
## PIPELINE PROGRAMMABLE: VERTEX ET PIXEL SHADERS

#### Application 3D

- Shaders : programmes qui peuvent remplacer des phases du pipeline de rendu.
- Vertex shader

Transformation des sommets

Éclairement/coordonnées de texture aux sommets

• Pixel shader

Attribution de la couleur

Coordonnées de texture aux fragments

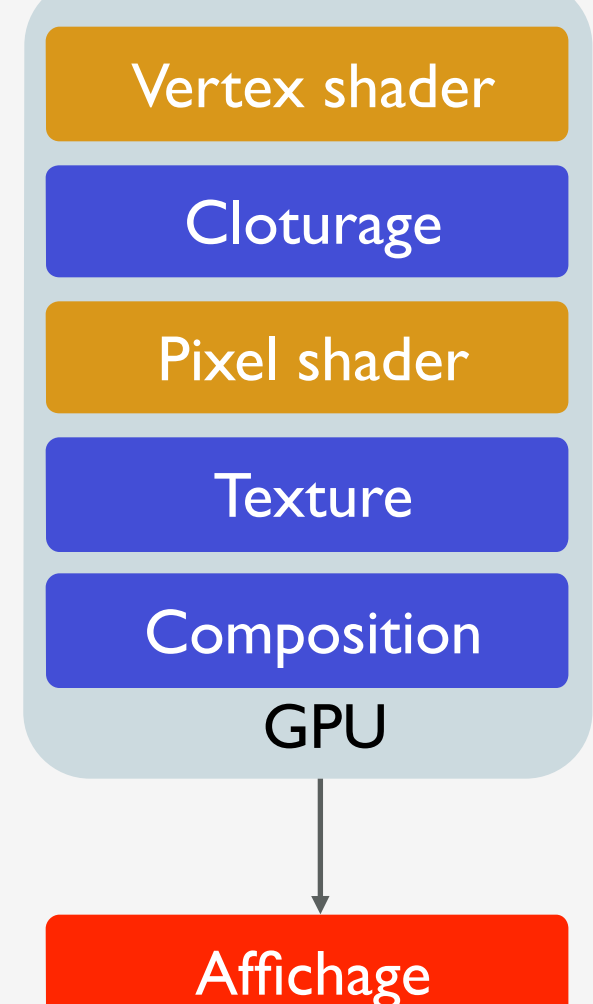

## LANGAGE SHADER

Langage de haut niveau

Cg (nVidia, interfaçable avec Direct 3D et OpenGL) HLSL (direct3D)

GLSL (OpenGL)

- Ce sont des programmes : le source doit être chargé en mémoire et compilé (grâce à des instructions OpenGL).
- Choix: GLSL (OpenGL 2.0).
- Syntaxe très similaire au C.

### VERTEX SHADER

- Entrée : caractéristiques des sommets : position, couleur, coordonnée de texture, etc.
- Exemple : le vertex shader connait la position et la couleur avec le code suivant : glBegin(GL\_POLYGON); glColor3f(0.2, 0.4, 0.6); glVertex3f(-1.0,1.0,2.0); …

glEnd();

Dans un vertex shader, on peut faire ses propres calculs de transformation (PROJECTION et MODELVIEW disponibles), calculs de coordonnées de texture (on n'est plus limité au LINEAR\_OBJECT, SPHERE\_MAP,…), calculs d'éclairement (substitution à Phong).

#### PIPELINE

• Problème : toutes les opérations par défaut ne sont plus faites (substitution totale).

Par exemple, si vous voulez simplement changer la génération des coordonnées de texture, il vous faut programmer les transformations, le calcul d'éclairement, ...

- Pas de connaissance des autres sommets.
- Cependant : accès aux états d'OpenGL (material, texture, …).

### PIXEL SHADER

- Entrée les valeurs interpolées des sommets : position, couleur, coordonnée de texture, depth.
- Écrit la couleur du fragment courant.
- On peut y calculer ses propres couleurs, coordonnées de texture, normales (permet de faire un éclairement par pixel).
- Pas de connaissance des autres fragments (pixels voisins par exemple).
- Accès aux états d'OpenGL.
- Remarque : on manipule bien un fragment et non un pixel (par exemple, un pixel shader qui déplacerait un pixel n'a aucun sens).
- Pas de blending (opération faite après l'exécution du pixel shader).

## INTÉGRATION DES PIXELS DANS OPENGL

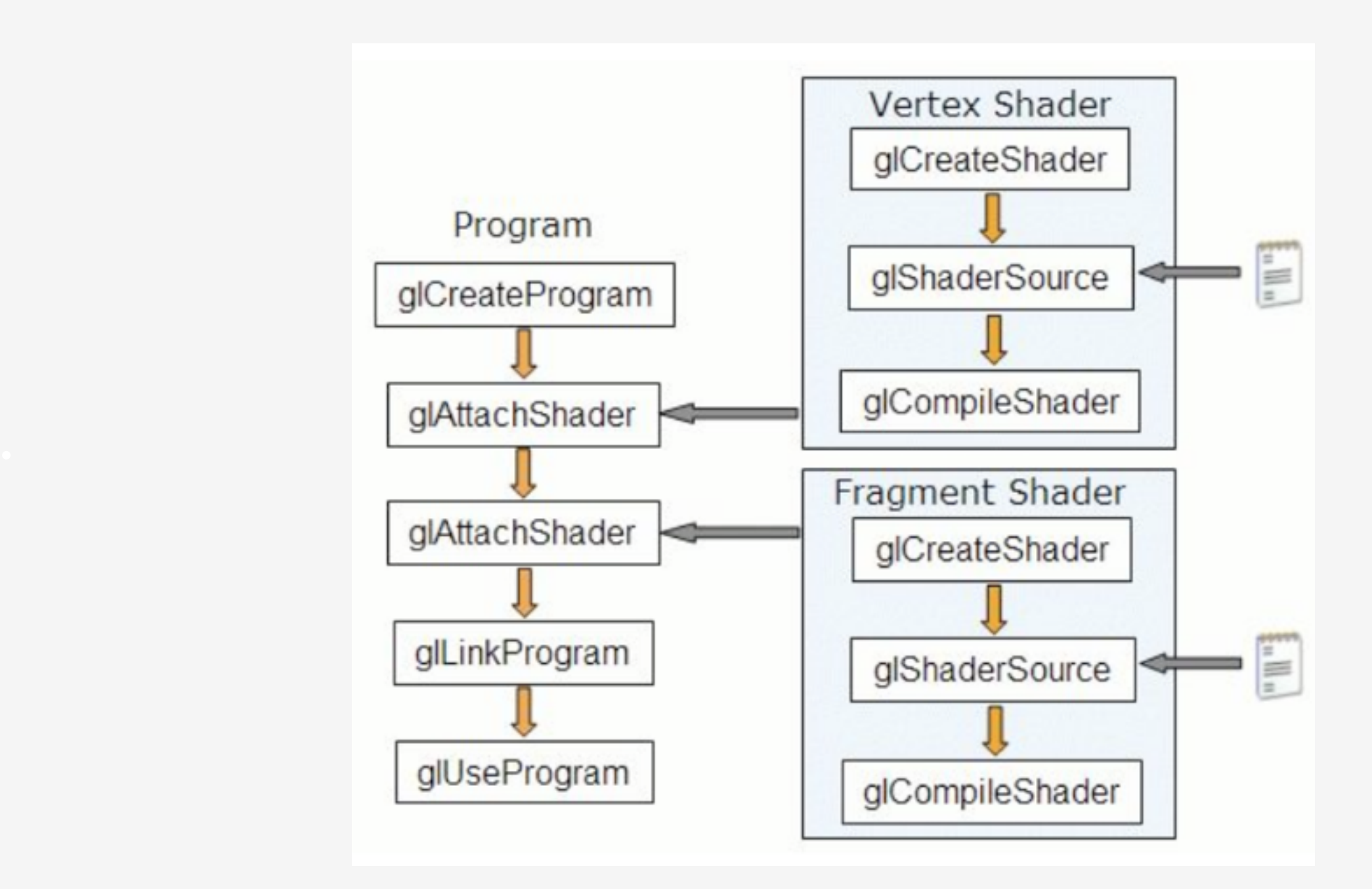

#### EXEMPLE

```
void myShader() \{GLchar *v_source, *f_source;
    GLuint v, f, p;
 // creation handle :
   v = g/CreateShader(GLVERTEX_SHADER);f = g/CreateShader(GLFRAGMENT_SHADER);// lecture du GLSL source :
    v_source = textFileRead ("exemple_vertex.vert");
    f-source = textFileRead ("exemple-pixel.frag");
 // affectation des sources aux handles
    glShaderSource(v, 1, (const char **)&v_source, NULL);
    glShaderSource(f, 1, (const char **)&f_source, NULL);
   // compilation des sources
    glCompileShader(v);
    glCompileShader(f);
 // mise en place dans le pipeline :
    p = g/CreateProgram();
    glAttachShader(p,v);
    glAttachShader(p,f);
    glLinkProgram(p);
    glUseProgram(p); // si p=0, pipeline classique
```
}

## GLSL (GL SHADING LANGUAGE)

#### EXEMPLE: VERTEX

```
• Fichier exemple_vertex.vert:
 void main {
   gl Position = gl ProjectionMatrix * gl ModelViewMatrix * gl Vertex;
 }
```
- On se contente ici de faire ce qui est fait par défaut par le pipeline OpenGL : Pproj = PROJECTION \* MODELVIEW \* PLOCAL
- Les gl\_ sont des "variables" GLSL prédéfinies
- gl\_Position doit obligatoirement être affecté lors d'un vertex shader
- Types de qualifications de ces variables pré-définies : uniform mat4 gl\_ModelViewmatrix; uniform mat4 gl\_ProjectionMatrix; attribute vect4 gl\_Vertex;

## TYPES ET QUALIFICATIONS

- mat4 type matrice (16 floats); vect4 type vecteur (4 floats)
- Exemple :

```
void main() {
  vect4 a=vect4(0.1,0.2,0.3,0.4);
   float b=a.x;
   vect2 x=a.xy;
   float d=a.w;
 mat2 e=mat2(1.0,0.0,1.0,0.0);
  float e = mat2[1][1]; vect2 g=e[1]; //2e colonne
}
```
- uniform : constant dans une primitive (glBegin(...) ... glEnd()). Lecture seule
- attribute : peut changer entre chaque sommet. Lecture seule (sauf spécial).
- varying : valeur interpolée (généralement en écriture pour vertex, et lecture pour pixel).

#### EXEMPLE: PIXEL

• Exemple fichier: exemple\_pixel.frag

```
void main() {
  gl_FragColor = vec4(0.4, 0.4, 0.8, 1.0);}
```
- La variable gl\_FragColor doit être obligatoirement affectée dans un pixel shader.
- De type vec4, de qualification varying.

## INTERAGIR AVEC UN SHADER

- Les shaders peuvent lire (et non écrire) des variables globales passées par OpenGL
- vertex shader GLSL :

```
void main (void) \{\text{vec4} v = vec4(gl_Vertex);
  v.z = v.z + sin(5.0 * sqrt(v.x * v.x + v.y * v.y) + time * 0.5) * 0.25;gl_P osition = gl_M odel View Projection Matrix * v;}
```
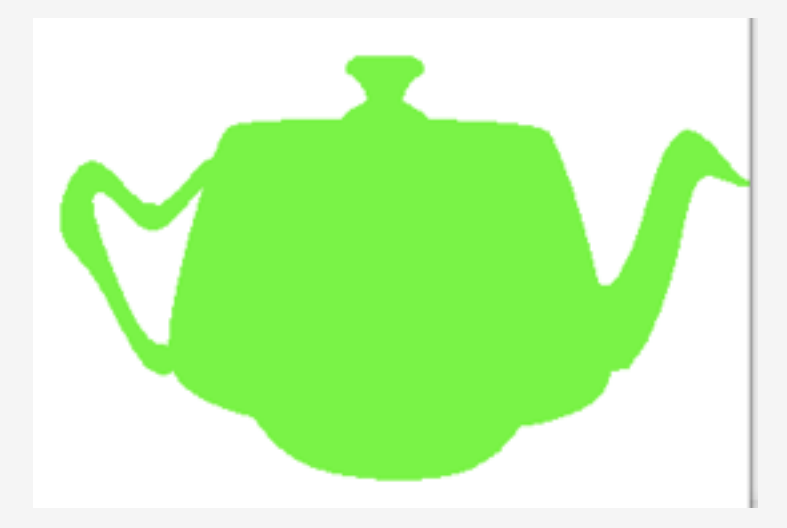

## MODIFICATION DE TIME

```
programme OpenGL :
```

```
int location_time; // handle pour la variable time
                   // du shader
float mon_temps; // a faire varier dans myldle par exemple
\cdotsvoid myShader () {
  \cdotsglLinkProgram(p);
  glUseProgram(p);
  location_time = gIGetUniformLocation(p, "time");void myDisplay(void) {
  gIClear (GL_COLOR_BUFFER_BIT | GL_DEPTH_BUFFER_BIT);
  glUniform1f(location_time, mon_temps);
  glutSolidTeapot(1);
  glutSwapBuffers();
  mon_temps += 0.01;
```
## UN EXEMPLE: ÉCLAIREMENT PAR VERTEX

# RENDRE LE SPÉCULAIRE

• Eclairement par défaut d'OpenGL

Calcul d'éclairement en chacun des sommets puis interpolation des couleurs pour chacun des pixels

• Intérêt avec le pixel shader :

Provoquer un éclairement par pixel pour nuancer le mauvais rendu du spéculaire d'OpenGL.

## CALCUL DU SPÉCULAIRE EN OPENGL

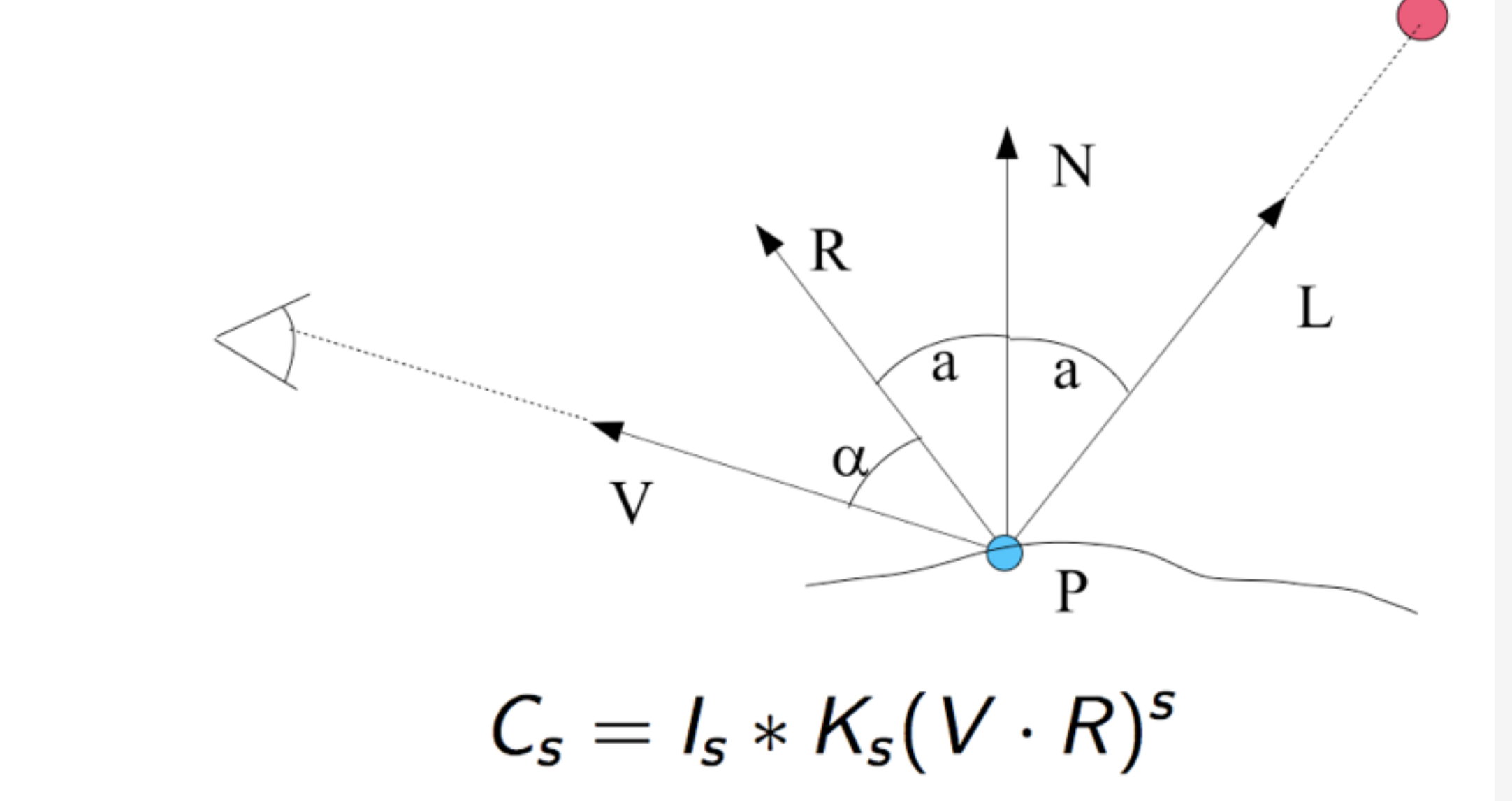

avec  $R = 2(N \cdot L)N - L$ 

## SIMPLIFIER LE CALCUL DE R

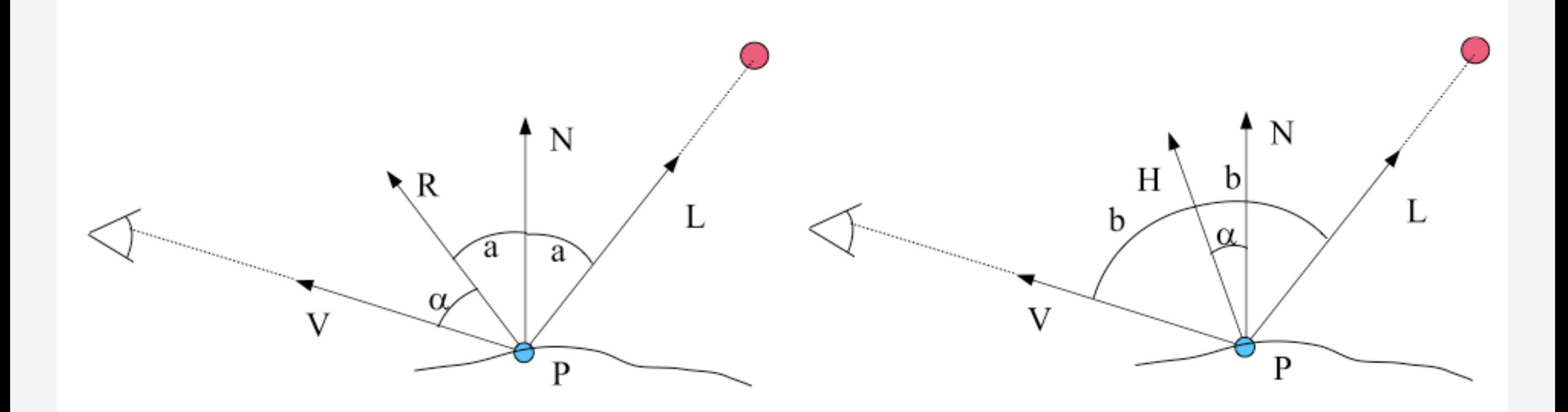

- On pose  $H = \frac{1}{2}(L + V)$
- On prend  $N \cdot H$  au lieu de  $V \cdot R$  dans le calcul du spéculaire.
- Plus rapide et résultat similaire (les 2 calculs ne sont pas identiques).

#### PRINCIPE

- Pour chaque sommet on va calculer explicitement le N et le H
- En chacun des pixels on pourra récupérer les valeurs interpolées (moyennées) de N et de H.
- H et N seront donc qualifiés de varying.

#### VERTEX SHADER

```
varying vec3 N, H;
void main() \{N = normalize (gl_NormalMatrix * gl_Normal);
    H = normalize (gl_LightSource [0]. halfVector.xyz);
    gl_P osition = ftransform ();
}
```
- normalize est fournie par GLSL pour normer un vecteur
- ftransform est un raccourci de gl\_ModelViewProjectionMatrix
- gl\_LightSource[0] correspond à LIGHT0

On a accès à ses paramètres, en particulier . halfvector : notre H

#### PIXEL SHADER

```
varying vec3 N, H;
void main() \{vec3 N2, H2;
    vec4 couleur=vec4(0, 0, 0, 0);
    float NdotH;
    /* interdiction d'écrire dans N*/N2 = normalize(N);H2 = normalize(H);\text{NdotH} = \text{max}(\text{dot}(N2, H2), 0.0);couleur = gl-FrontMaterial.specular *gl_LightSource [0]. specular *
    pow (NdotH, gl_FrontMaterial.shininess);
    gl_FragColor = couleur;
```
- Il faut normer N et H
- dot est la fonction produit scalaire
- On accède au Ks par gl\_FrontMaterial.specular, au ls par glLightSource[0].specular et à la brillance s par gl\_FrntMaterial.shininess

#### REMARQUES

• Attention : il n'y a que le spéculaire ici.

Il faut ajouter le diffus et l'ambiant dans le vertex et le pixel shader

• Remarque : pour ces 2 derniers, il suffit de calculer la couleur aux sommets, puis d'interpoler cette couleur (on ajoute directement à couleur les 2 varying provenant du diffus et de l'ambiant).

## SPÉCULAIRE PAR VERTEX VS PIXEL

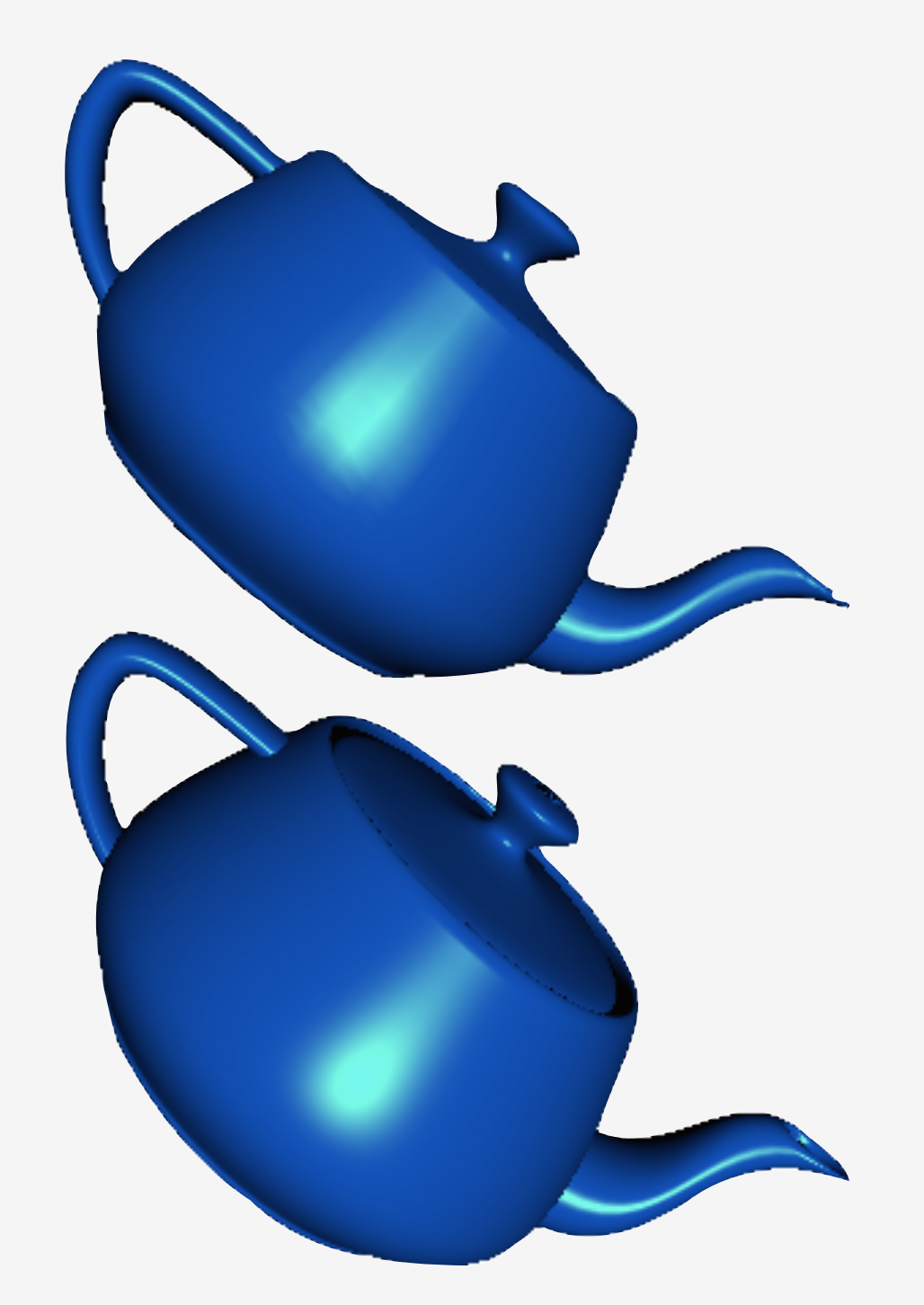

#### EFFET CARTOON

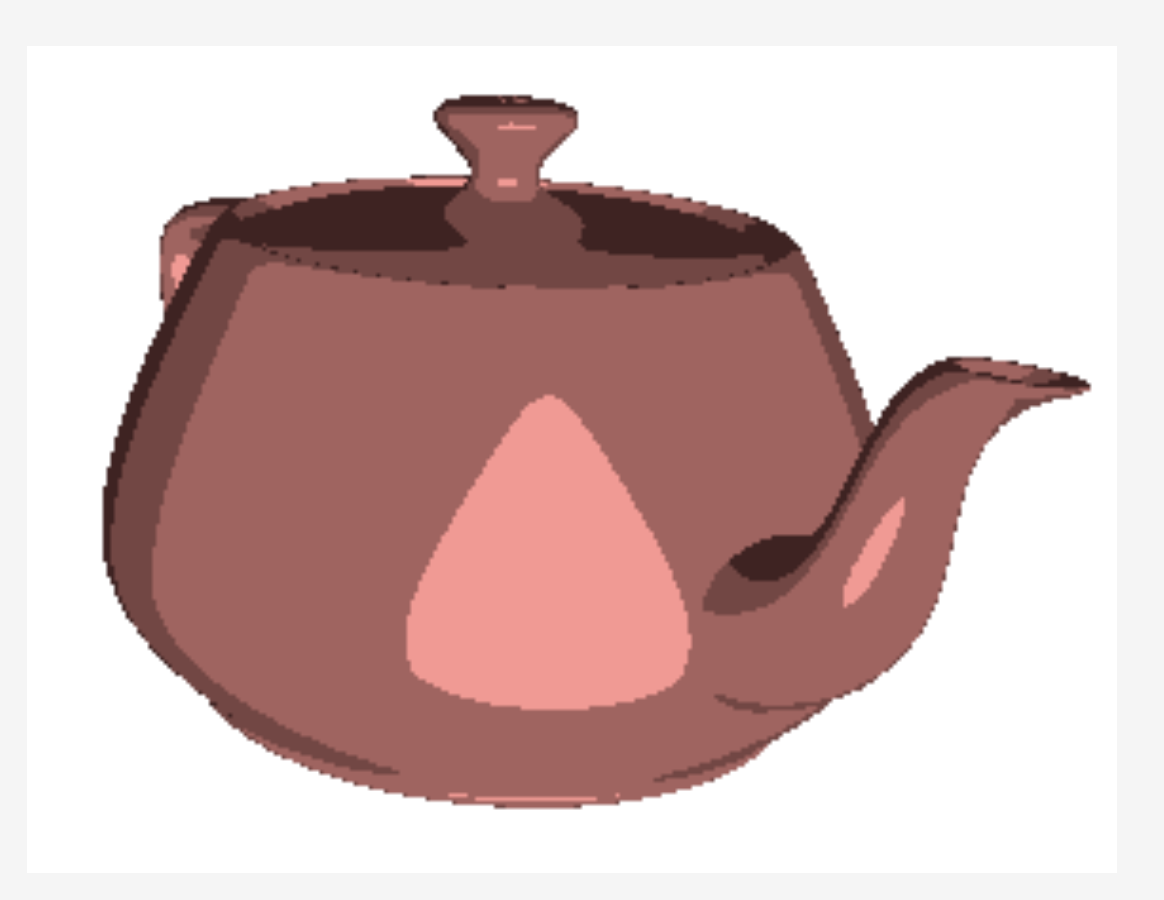

#### GPGPU

General-Purpose Computing on Graphics Processing Units

#### GPU VS CPU

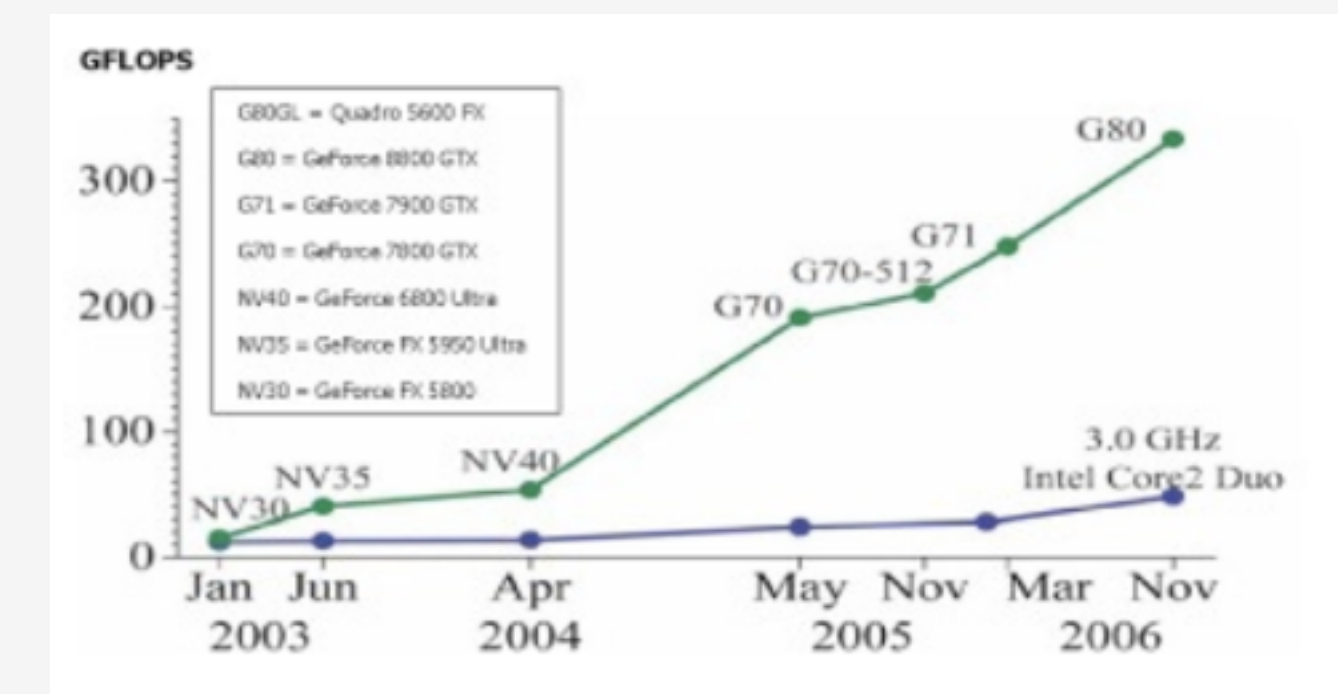

Figure 1-1. Floating-Point Operations per Second for the CPU and GPU

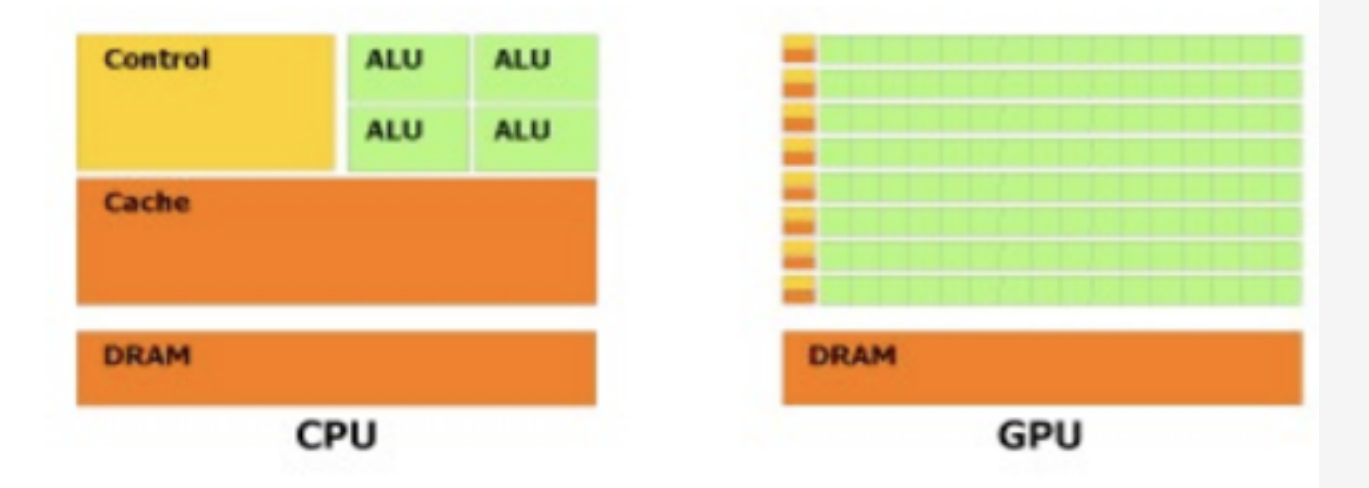

Figure 1-2. The GPU Devotes More Transistors to Data Processing

### ARCHITECTURE G80 NVIDIA

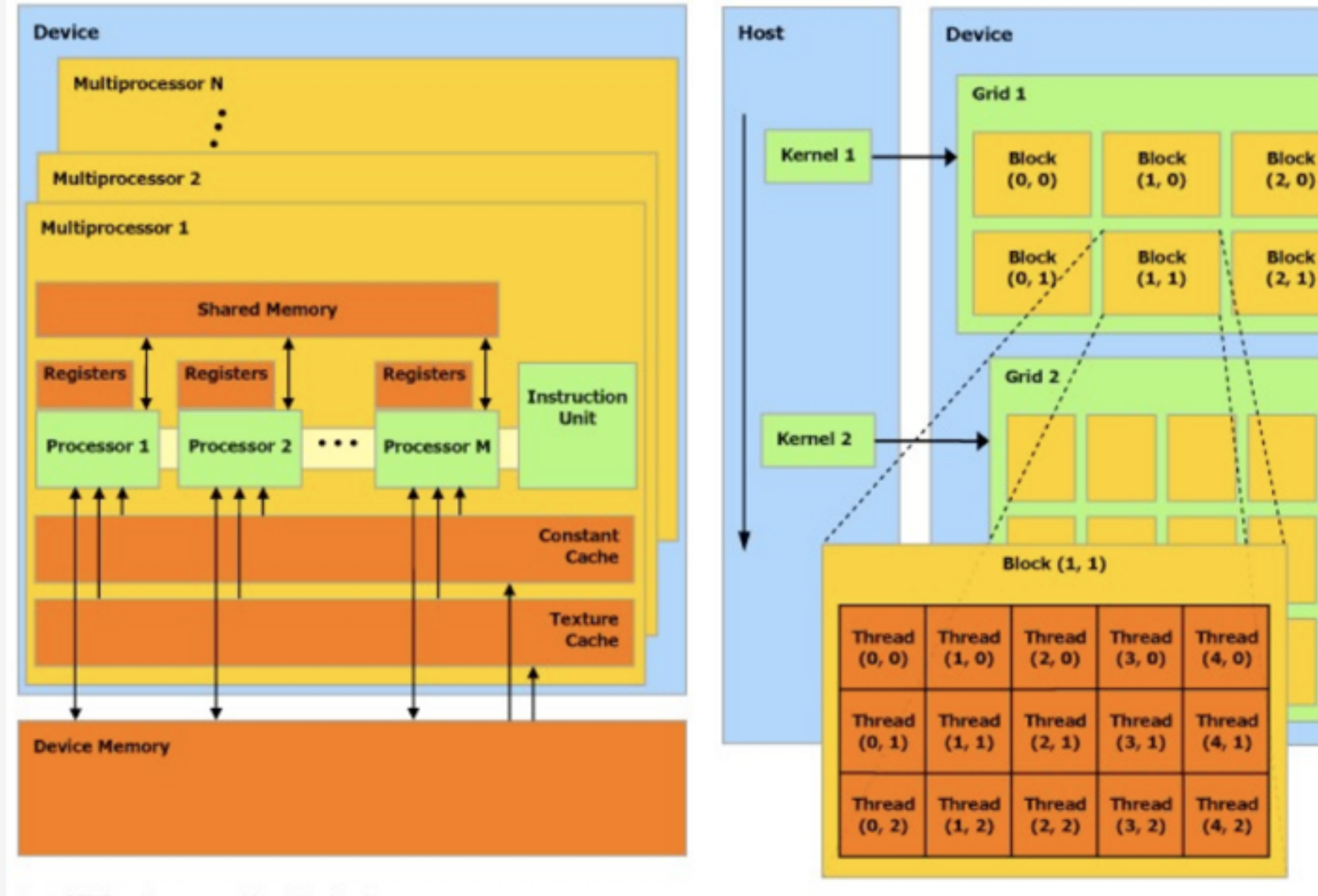

A set of SIMD multiprocessors with on-chip shared memory.

Figure 3-1. Hardware Model

The host issues a succession of kernel invocations to the device. Each kernel is executed as a batch of threads organized as a grid of thread blocks

Figure 2-1. Thread Batching

## OBJECTIF

#### Utiliser le GPU pour faire des calculs traditionnellement faits par le CPU

- Les GPU supportent maintenant les nombres à virgule flottante (sur 16 ou 32 bit)
- Support if then else

## STREAM PROCESSING (SIMD)

- Principe : appliquer un ensemble un même jeu d'instructions relativement petit (kernel) à un flux
- Les kernels sont appliquées à chaque élément du flux
- Les éléments sont traités indépendamment

#### KERNEL ET FLUX

- Les vertex et les fragments sont les éléments du flux
- Les pixels et vertex shaders sont les kernels
- Le flux se présente sous forme de grille 2D

#### APPLICATIONS

- Algèbre linéaire
- Traitement d'image
- Simulation physique…

#### EXEMPLE – VERSION CPU

```
x = [10^8 \text{ éléments}]y = [10^8 \text{ éléments}]make array x by y
```

```
for each "x" {
   for each "y" {
         do_some_hard_work(x,y) //10^16 fois
    }
  }
```
#### EXEMPLE – VERSION GPU

 $x = [10^8 \text{ éléments}]$  $y = [10^8 \text{ éléments}]$ make array x by y

do some hard work(x,y) // 1 fois

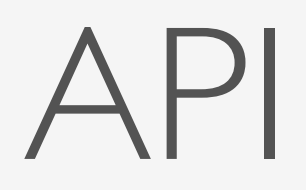

- Avant : utilisation de shaders
- Maintenant : CUDA (2007) pour carte NVidia
- 2010 : OpenCL (Kronos group Apple)

## MULTIPLICATION D'UNE MATRICE PAR UNE CONSTANTE

#### **CPU**

```
void MatrixMulOnHost (float a, float **A, int size) 
\{for (int i = 0 ; i < size ; i++)
       for (int j = 0; j < size; j++)A[i][j] = a * A[i][j];}
```
#### MULTIPLICATION D'UNE MATRICE PAR UNE CONSTANTE

#### GPU avec CUDA

```
__global__ 
void MatrixMulKernel(float a, float **A) 
\{int row = threadIdx.y;
    int col = threadIdx.x;A[row][col] = a * A[row][col];}
void MatrixMulOnDevice(float a, float *A, int size)
\{int matrix size = size * size * sizeof(float);
    float **d_A;
    cudaMalloc(&d_A, matrix_size);
    cudaMemcpy(d_A, A, matrix_size, cudaMemcpyHostToDevice);
    dim3 dimGrid(1, 1);
    dim3 dimBlock(size, size);
    MatrixMulKernel<<<dimGrid, dimBlock>>>(a, d A, size);
    cudaMemcpy(A, d_A, matrix_size, cudaMemcpyDeviceToHost);
    cudaFree(d_A);
```
}

## MULTIPLICATION DE MATRICES AVEC CUDA

- GPU divisé en thread blocs et threads
- Chaque thread bloc est responsable de calculer une sous matrice
- Chaque thread va calculer un élément de la matrice
## MULTIPLICATION DE MATRICES AVEC CUDA

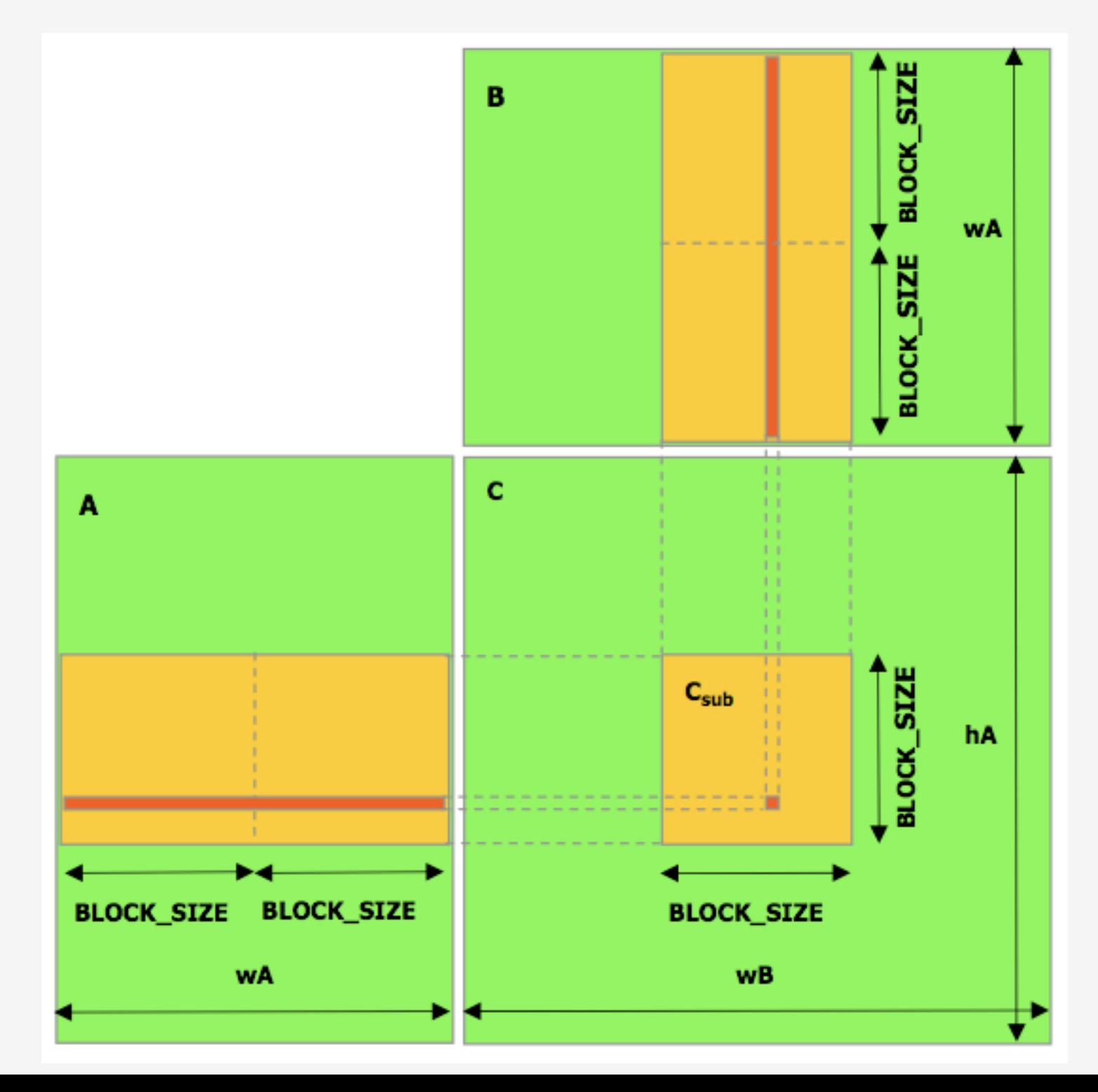

## CONCLUSION - PERSPECTIVES

- Modes graphiques : assez peu de changement Augmentation de résolutions
- Amélioration des bus et mémoires Débit, fréquence de fonctionnement
- Efforts concentrés sur le GPU :

Processeur de plus en plus performant Effets visuels coûteux en temps-réel (lancer de rayons). Calculs scientifiques complexes (simulation de tissus, cheveux, …).